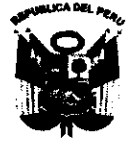

Universidad Nacional "José Faustino Sánchex Carrión

Resolución de Consejo Universitario

**Nº0958-2018-CU-UNJFSC 0958-2018-CU-UNJFEC Flocho, 30 de diciembre de 2016** 

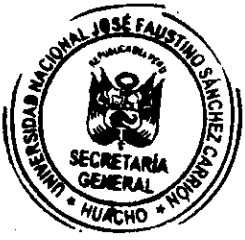

#### **VISTO:**

 $\tilde{\mathbf{S}}_{\mathbf{S}_1}$ 

El Expediente **N° 2016-088619,** que corre con Oficio N° 0479-2016-EPG, de fecha 23 de diciembre de 2016, presentado por la Directora de la Escuela de Posgrado, quien remite Resolución de Directorio N° 099-2016-EPG, para su aprobación en Consejo Universitario, Decreto de Rectorado N° 007751-2016-R-UNJFSC, **Acuerdo de Sesión Extraordinaria de Consejo Universitario de Fecha 28 de diciembre de 2016,** 

### **CONSIDERANDO:**

Que, la Escuela de Posgrado ha visto necesario contar con un instrumento de gestión actualizado denominado Reglamento para la obtención del Grado de Maestro y Doctor de dicha Escuela que norme y uniformice los procedimientos para obtener los grados de Maestría y Doctorado, asimismo, las funciones que se debe ejercer dentro de ella;

Que, el Artículo 70° del Estatuto Universitario vigente dispone que para la obtención de los grados académicos de Maestro y Doctor, se requerirá como mínimo haber aprobado los estudios de dos (2) y seis (6) semestres respectivamente;

Que, mediante Resolución de Consejo Universitario N° 0885-2016-CU-UNJFSC, de fecha 13 de diciembre de 2016, se aprueba el Reglamento Académico de la Escuela de Posgrado de la Universidad Nacional José Faustino Sánchez Carrión;

Que, la Directora de la Escuela de Posgrado, con Oficio N° 0454-2016-EPG, pone a conocimiento del Directorio el Proyecto de Reglamento para la obtención del Grado de Maestro y Doctor de la Escuela de Posgrado para su debate y aprobación correspondiente;

Que, el presente Reglamento tiene como objetivo establecer las normas y procedimientos requeridos para la presentación de los trabajos de investigación y para la obtención de los grados de Maestro y Doctor, según lo especificado en la Ley Universitaria y en la normativa de la Universidad Nacional José Faustino Sánchez Carrión;

Que, en sesión de directorio de fecha 19 de diciembre de 2016, se acordó por unanimidad probar el Proyecto de Reglamento para la obtención del Grado de Maestro y doctor de la Escuela de Posgrado; emitiéndose para dicho efecto la Resolución de Directorio N° 099-2016-EPG, de fecha 20 de diciembre de 2016;

Que, mediante documente del visto, la Directora de la Escuela de Posgrado, remite al Rectorado la Resolución de Directorio anteriormente acotada, para su probación en Consejo Universitario;

Que, con Decreto N° 007751-2016-R-UNJFSC, de fecha 27 de diciembre de 2016, el señor Rector remite a la Secretaría General los actuados para ser vistos en el Consejo Universitario;

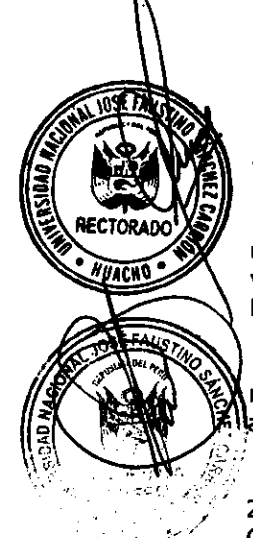

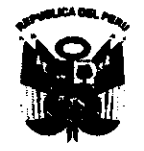

Universidad Nacional "José Faustino Sánchex Carrión

Résolución de Consejo Universitario

**Nº0958-2016-CU-UNJFSC 0958-21:116-CU-IINJFEC Huacho, 30 de diciembre de 2016** 

Que, en **Sesión Extraordinaria de fecha 28 de diciembre de 2016,** el Consejo Universitario acordó: "Aprobar el Reglamento para la Obtención del Grado de Maestro y Doctor de la Escuela de Posgrado, que consta de II Capítulos, 14 Artículos, Tres Disposiciones Complementarias Finales y 05 Anexos"; a mérito de lo vertido en la Resolución de Directorio Nº 1099-2016-EPG, de fecha 20 de diciembre de 2016;

Estando a los considerandos precedentes, y

En uso de las atribuciones conferidas por la Ley Universitaria N° 30220, Estatuto vigente de la Universidad, y el Acuerdo de Sesión Extraordinaria de Consejo Universitario de fecha 28 de diciembre de 2016;.

#### **SE RESUELVE:**

 $\frac{1}{2}$ 

- **Articulo 1°.- APROBAR** el **REGLAMENTO PARA LA OBTENCIÓN DEL GRADO DE MAESTRO Y DOCTOR DE LA ESCUELA DE POSGRADO,** que consta de II Capítulos, 14 Artículos, Tres Disposiciones Complementarias Finales y 05 Anexos; que, en adjunto por separado forma parte integrante de la presente resolución.
- Artículo 2°.- TRANSCRIBIR la presente resolución a las *j*astancias y dependencias correspondientes de la Universidad odra su conocimiento. cumplimiento y fines pertinentes.

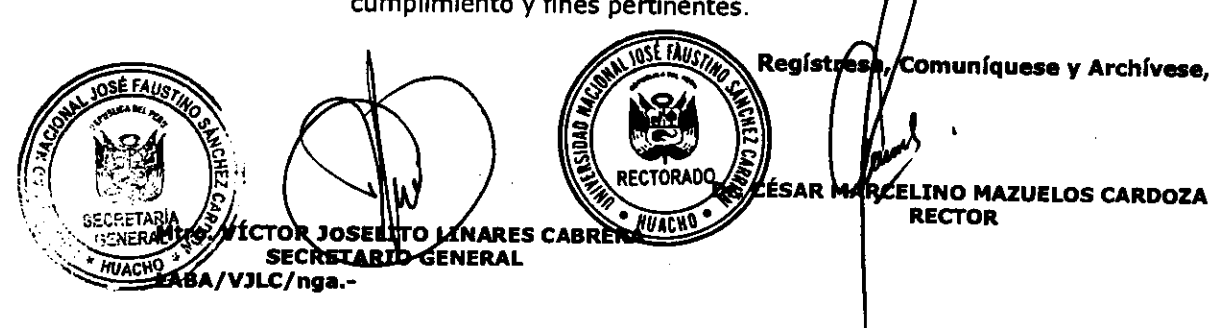

*`Universidad Nacional:José Taustino Sánchez Camón. Setion'afita)* 

*Cumplo con remitirle para su conocimiento y fines consiguientes copia*  de la RESOLVCIONDE CONSEJO UNIVERSITARIO N<sup>o</sup> 0958-*2016-CV-7MTSC que es la transcripción oficial del original cíe la Resolución respectiva.* 

*Atentamente,* 

 $\frac{3}{2}$ 

# Huacho, 05 de Enero del 2017

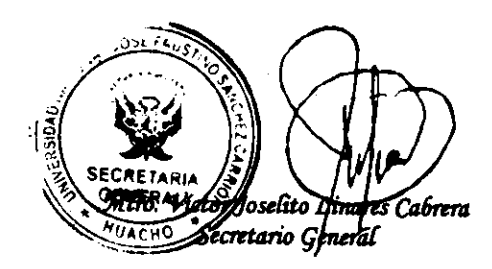

# DISTRIBUCIÓN: 10

RECTORADO

ESCUELA DE POSGRADO VICERRECTORADO ACADEMICO VICERRECTORADO DE INVESTIGACION ORGANO DE CONTROL INSTITUCIONAL OFICINA DE ASESORIA JURÍDICA OFICINA DE SERVICIOS INFORMATICOS DIRECCION GENERAL DE ADMINISTRACION ARCHIVO 1 / STD295

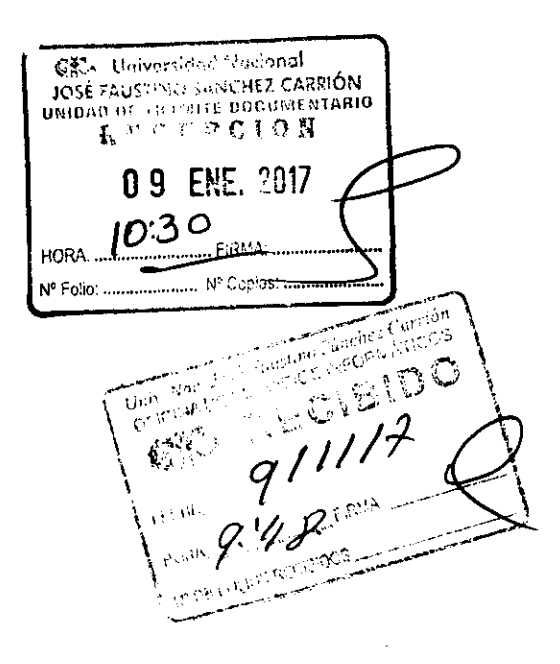

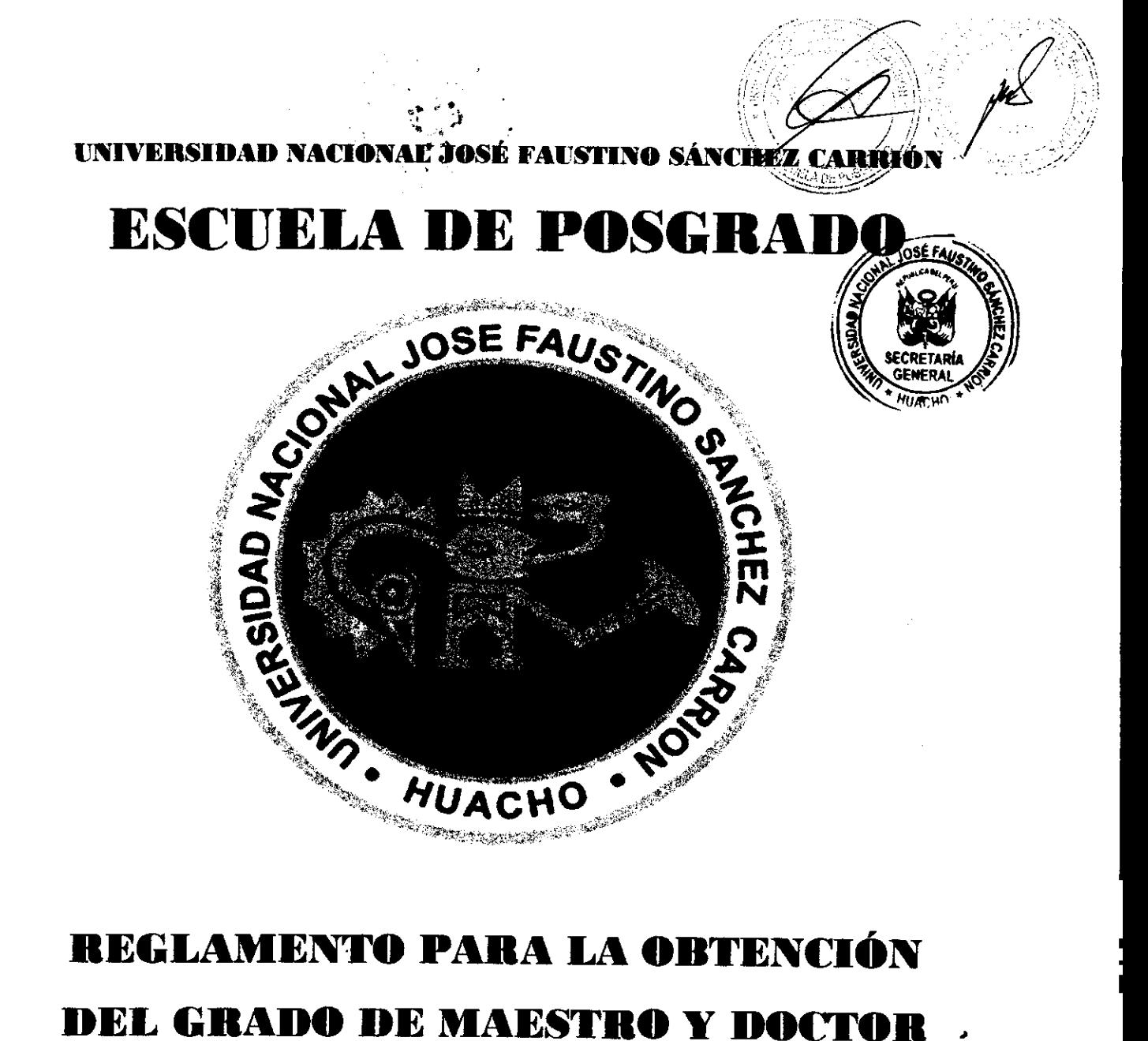

# **DEL GRADO DE MAESTRO Y DOCTOR DE LA ESCUELA DE POSGRADO**

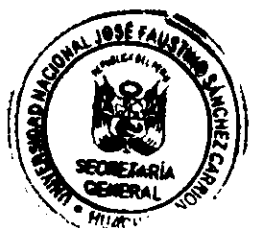

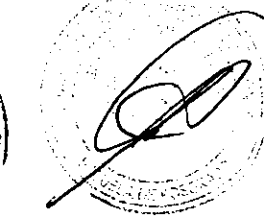

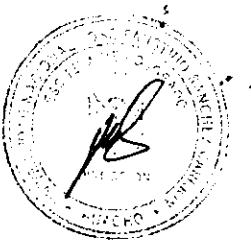

# **UNIVERSIDAD NACIONAL JOSE FAUSTINO SANCHEZ CARRION REGLAMENTO PARA LA OBTENCIÓN DEL GRADO DE MAESTRO Y DOCTOR ESCUELA DE POSGRADO**

### **TITULO PRELIMINAR**

### **Articulo 1.- PRESENTACION**

La Universidad Nacional José Faustino Sánchez Carrión tiene como visión ser líder en **la formación profesional, investigación formativa y de Posgrado comprometida con el desarrollo de la sociedad. La Escuela de Posgrado de la UNJFSC es la unidad académica encargada de brindar estudios especializados propendiendo a la formación de investigadores y profesionales de más alto nivel académico, conducente a otorgar los grados de maestro y doctor, a través de la presentación de un proyecto de tesis, de acuerdo a lo estipulado en la Ley Universitaria y al Estatuto de la Universidad. El reglamento presentado tiene la intención de proveer a los estudiantes de la Escuela de Posgrado la información necesaria para presentar sus trabajos de investigación o tesis al finalizar sus programas académicos.** 

### **Artículo 2.- BASE LEGAL**

- **a. Artículo 18° de la Constitución Política del Perú**
- **b. Texto Único Ordenado de la Ley N° 28303, Ley Marco de Ciencia, Tecnología e Innovación Tecnológica, aprobado mediante el Decreto Supremo N° 032-2007-ED.**
- **c. Ley N° 28613, Ley del Consejo Nacional de Ciencia, Tecnología e Innovación Tecnológica — CONCYTEC.**
- **d. Ley N° 30035, Ley que regula el Repositorio Nacional Digital de Ciencia, Tecnología e Innovación de Acceso Abierto.**
- **e. Ley N° 30220, Ley Universitaria.**
- f. Estatuto de la Universidad Nacional José Faustino Sánchez Carrión y sus modificatorias
- **g. Reglamento General de Investigación de la Universidad José Faustino Sánchez Cardón**
- **h. Resolución Rectoral N°050-2014-UNJFSC, que aprueba el Repositorio Institucional.**
- **i. Resolución Del Consejo Directivo N° 033-2016-SUNEDU/CD que aprueba el Reglamento del Registro Nacional de Trabajos de Investigación para optar grados académicos y títulos profesionales — RENATI.**

**j. Resolución del Consejo Directivo N° 038-2016-SUNEDU/CD que aprueba la simplificación de los procedimientos administrativos contenidos en el Reglamento del Registro Nacional de Grados y Títulos y la implementación del procedimiento de emisión de constancias en línea.** 

### **Artículo 3.- FINALIDAD**

**El presente documento tiene como objetivo establecer las normas y procedimientos requeridos para la presentación de los trabajos de investigación y para la obtención de los grados de Maestro y Doctor, según lo especificado en la Ley Universitaria y**  en la normativa de la Universidad Nacional José Faustino Sánchez Carrión.

### **Artículo 4.- ALCANCES**

**Esta normativa rige para los programas de Maestría y Doctorado de la Escuela de Posgrado de la UNJFSC, y la Dirección de la misma es responsable de su difusión y cumplimiento.** 

# **CAPITULO I**

### **DISPOSICIONES GENERALES**

### **Artículo 5.- Generalidades**

**En concordancia con la Ley Universitaria, el desarrollo de una tesis permite la obtención del título profesional y del título de segunda especialidad, así como la obtención del grado de Maestro y Doctor. El trabajo de investigación es una de las dos modalidades para la obtención del grado de maestro y doctor.** 

**El artículo 68 del Estatuto de la UNJFSC menciona que** se otorga los grados académicos de bachiller, maestro, doctor, y los títulos profesionales que corresponden a cada carera con mención en la especialidad respectiva, a

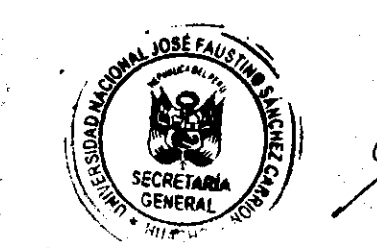

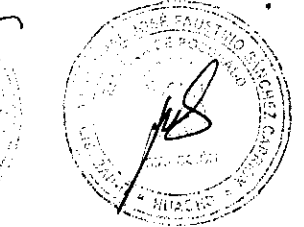

nombre de la Nación. El artículo 69 de la norma acotada especifica que los trabajos de investigación son esfuerzos intelectuales que se desarrollan a través de la investigación y la aplicación del método científico y la perspectiva científica, para la obtención de una certificación de algún curso, grado de bachiller, título profesional, grado de maestro o grado de doctor, según sea el caso.

Asimismo, el Estatuto considera uno de los requisitos para la obtención del grado de Maestro, "Sustentar y aprobar una tesis con un tema inédito en la especialidad respectiva" y en el caso del grado de Doctor, "Sustentar y aprobar una tesis de máxima rigurosidad académica y de carácter original o un trabajo académico de innovación".

### **Articulo 6.- Del Proyecto de Tesis**

Los docentes de posgrado proponen cada año los temas de tesis basados en las líneas de investigación según (Anexo Nº 01), como se especifica en el Reglamento General de Investigación de la UNJFSC. Sin embargo, el estudiante puede proponer un tema de investigación que es evaluado por el Director del programa para verificar su factibilidad.

# **Artículo 7.- De la Asesoría del Proyecto de Tesis de Grado**

- 7.1 Los asesores de los Proyectos de tesis de Maestría son docentes de la UNJFSC que cuenten con el grado de Maestro y Doctor. El estudiante podrá proponer como apoyo un co-asesor externo con grado de Maestro, siempre y cuando éste sea un investigador o experto en el área del proyecto de tesis.
- 7.2 Los estudiantes de Doctorado cuentan con un Director del Trabajo de investigación o Proyecto de Tesis que será propuesto por el alumno y ratificado por la EPG. Para ser Director, el docente debe ser un investigador o experto en el área del Proyecto de Tesis y poseer líneas de investigación o

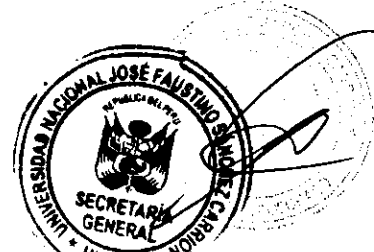

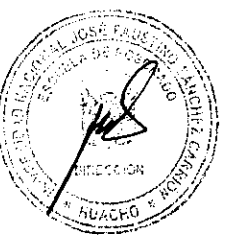

publicaciones en el área. El Director asegula<sup>r</sup>ía factibilidad del proyecto y **realiza el seguimiento de los avances durante el proceso de elaboración y ejecución de la tesis.** 

### **Articulo 8.- De la Elaboración del Proyecto de Tesis de Grado**

**El Proyecto de Tesis de Grado debe ser elaborado en el formato dado por el Manual para el uso de las plantillas de presentación de proyecto e informe final de tesis de la Escuela de Posgrado, que son otorgados al estudiante por la EPG (Anexo N° 02). Estas plantillas son: ProyectoEPG y TesisEPG, que fueron diseñados con el software Microsoft Word y la plantilla epgtex diseñado en LaTeX. Sin embargo, si el tipo de investigación lo requiere, las Unidades de la Escuela de Posgrado establecerán una estructura alternativa.** 

## **Articulo 9.- Del Informe Final del Proyecto Tesis de Grado**

**El Informe Final del Proyecto de Tesis es presentado por el estudiante al culminar el programa y comprende el análisis de los resultados del trabajo de investigación, así como el material relevante para el proyecto, el cual se presenta como anexos. Antes de presentar el Informe Final, éste debe ser aprobado por el asesor o director del trabajo de investigación. El formato requerido está descrito en el Manual para el uso de las plantillas de presentación de proyecto e informe final de tesis de la Escuela de Posgrado que se presenta en el Anexo N ° 01, la cual puede ser modificada, de ser necesario, según los requerimientos del proyecto.** 

### **Articulo 10.- Del Jurado**

r.

**El Jurado está a cargo de la evaluación del proceso de sustentación, y está conformado por un Presidente, un Secretario, un Vocal en caso de Maestría y más dos Vocales en el caso de Doctorado. El estudiante, debe solicitar la** 

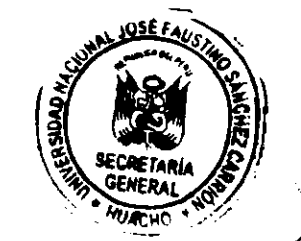

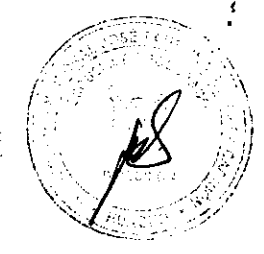

designación del Jurado a la Secretaría Académica de la Escuela de Posgrado, la misma debe asignar al jurado en un plazo de siete días calendario. El jurado de una tesis de maestría estará formado por docentes que posean el grado de maestro o doctor y el jurado de una tesis de doctorado, por docentes que tengan grado de doctor. Si algún miembro del Jurado tuviera conflictos de interés debe comunicar este evento a la Escuela de Posgrado para que se designe a otro docente. Todos los miembros del Jurado deben evaluar de forma imparcial y objetiva el proyecto de tesis y comunicar las observaciones que consideren pertinentes. Las funciones de cada miembro del Jurado se especifican a continuación:

### 10.1 Presidente:

- a. Asistir a las sesiones de sustentación
- b. Presidir las sesiones de sustentación
- c. Distribuir las acciones del proceso de evaluación al Secretario y a los vocales
- d. Entregar al evaluado el veredicto de la sustentación

### 10.2 Secretario

- a. Asistir a la sesione de sustentación
- b. Coordinar la fecha, hora y lugar de la sustentación
- c. Realizar apuntes de las observaciones, recomendaciones y correcciones que sean resultado del proceso de sustentación.
- d. Elaborar el Acta de sustentación y asegurar la firma de todos los miembros del Jurado
- e. En caso de desaprobación, debe redactar el informe respectivo incluyendo las observaciones de todos los miembros del Jurado.
- f. Entregar el Acta a la Secretaría Académica de la Escuela de Posgrado.

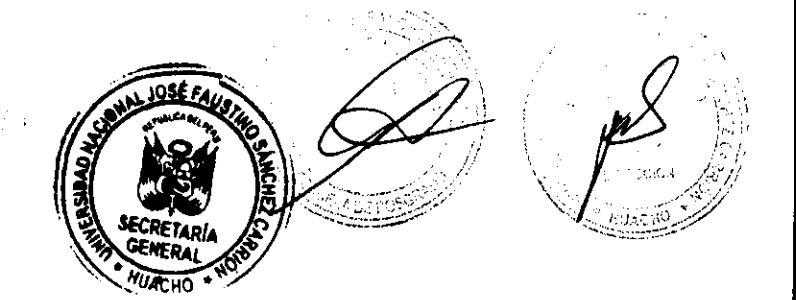

10.3 Vocales

a

- a. Asistir a la sesión de sustentación
- b. Asegurar el cumplimiento de las acciones otorgadas por el Presidente

### Articulo **11.- De la Evaluación y Defensa**

- 11.1. Para acceder a la evaluación y defensa del proyecto de Tesis, el estudiante deberá haber completado el plan de estudios correspondiente y no tener deudas administrativas con la Universidad.
- 11.2. La primera evaluación es realizada por el asesor del Proyecto de Tesis, que entrega una carta aval junto con el Informe Final, indicando su aprobación.
- 11.3. La evaluación se genera durante la sustentación. De tener resultado desaprobatorio, el Jurado emite un informe con las razones de dicha decisión.
- 11.4. Si el resultado de la sustentación es desaprobatorio, el estudiante deberá presentar un nuevo Proyecto de Tesis.
- 11.5. La sustentación del Proyecto de Tesis es un acto público y se realiza dentro de las instalaciones de la Universidad.
- 11.6 La calificación de la Tesis en las Maestrías es: Excelente, Bueno o Desaprobado; y en los Doctorados: Summa Cum Laude (Excelente), Magna Cum Laude (Muy bueno), Cum Laude (Bueno) y desaprobado.
- 11.7. La decisión del Jurado es registrada en el Acta, y es inapelable y definitiva.
- 11.8. En el caso de un resultado desaprobatorio, el Jurado emitirá un informe a través del Secretario, explicando las razones de su decisión.

# **Artículo 12.- De los Derechos de Autor y Publicación de la Tesis de Grado**

12.1. Luego de la Sustentación, una vez aprobado, será inscrito en el Repositorio Institucional de la UNJFSC

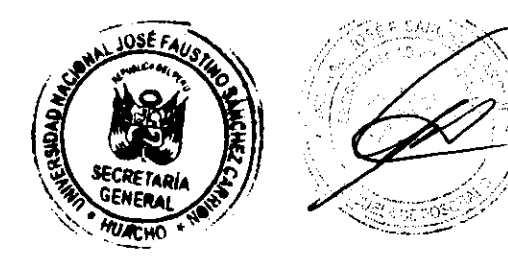

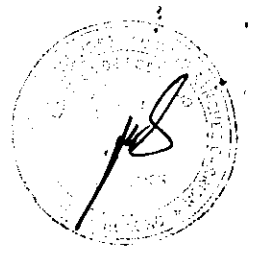

12.2. En el caso de que el Proyecto de Tesis genere patentes, serán patentadas en el Instituto Nacional de Defensa de la Competencia y de la Protección de la Propiedad Intelectual (INDECOPI), con el señalamiento expreso de sus autores, en concordancia con las normas que rigen la propiedad industrial.

# **CAPITULO II**

### **DE LOS PROCEDIMIENTOS**

# **Artículo 13.- Solicitud de asesor en Maestría**

- 13.1. El estudiante de maestría solicita a la Secretaría Académica de la Escuela de Posgrado la asignación de un asesor, según el formato que se establece en el Anexo N º 03. El estudiante también puede proponer como apoyo co-asesor, siempre y cuando éste cumpla con los requisitos mínimos para ser designado asesor de una tesis del programa de Maestría.
- 13.2. La solicitud del estudiante será atendida en un plazo máximo de 5 días laborables. LA EPG podrá rechazar la propuesta de asesor si éste no cumple con los requisitos

### **Artículo 14.- Solicitud de director en Doctorado**

14.1. El estudiante del programa de Doctorado solicita a la Secretaría Académica **de** la Escuela de Posgrado la asignación de un director, según el formato que se establece en ANEXOS. El estudiante también puede proponer a un co-director como apoyo, siempre y cuando éste cumpla con los requisitos mínimos para ser designado como co-director de una tesis del programa de Doctorado.

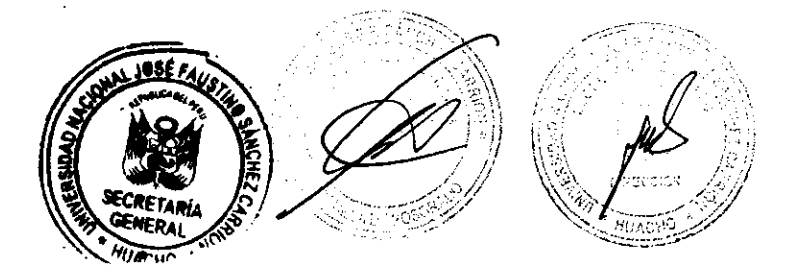

### 14.2. Evaluación y defensa

- a. Solicitud formal a la Secretaría Académica de la Escuela de Posgrado para la evaluación y defensa del Proyecto de Tesis (Anexo N ° 04).
- b. 4 Copias del Informe Final en formato impreso y anillado en el caso de Maestría, y 5 copias en el caso de Doctorado.
- c. Informe Final en formato digital
- d. Deliberación del jurado sobre la revisión del Proyecto
- e. Presentación del Proyecto de Tesis por parte del estudiante
- f. Preguntas del Jurado
- g. Calificación individual de cada Jurado
- h. La aprobación o no del Proyecto de Tesis puede ser unánime o decidida por mayoría
- i. Comunicación de las observaciones y de la decisión final al estudiante, estableciéndose plazo para la entrega de las subsanaciones.
- j. El Secretario entrega el Acta de sustentación a la Secretaría Académica de la Escuela de Posgrado.
- k. En caso de resultado desaprobatorio, el Jurado adjunta al acta un informe explicando las causas de dicha decisión.
- I. El Jurado se instala en la fecha y el lugar acordado para la Ceremonia Pública de Sustentación.
- m. Preguntas del Jurado y del público asistente
- n. Calificación del Jurado.
- o. Comunicación de la calificación.
- p. Redacción del Acta de sustentación y firma de todos los miembros del Jurado

14.3. El Registro del Informe Final en el Repositorio Institucional

El Informe Final de Tesis será entregado en versión física y digital y será depositado en el Repositorio Institucional de la UNJFSC, otorgando acceso libre a la información. La Universidad reconoce la autoría de las publicaciones producto de los Trabajos de Investigación o Proyectos de Innovación.

# **DISPOSICIONES COMPLEMENTARIAS FINALES**

**Primera.-** El presente Reglamento está sujeto a modificaciones según la coyuntura legal.

**Segunda.-** Los aspectos no contemplados en este documento serán resueltos por las autoridades pertinentes.

**Tercera.-** Los derechos de autor, sobre todo el reglamento y sus anexos producido bajo las estipulaciones de las políticas y normas vigentes, son de derecho exclusivo de la Escuela de Posgrado de la Universidad Nacional José Faustino Sánchez Carrión.

### **ANEXOS**

**Anexo N° 01.-** Líneas de investigación.

- **Anexo N° 02.-** Formato de las plantillas de presentación de proyecto e informe final de tesis de la Escuela de Posgrado.
- **Anexo N° 03.-** Formato de solicitud asignación de asesor o director

**Anexo N° 04.-** Formato de solicitud asignación de jurado.

**Anexo N° 05.-** Manual para el uso de las plantillas de presentación de proyecto e informe final de tesis de la Escuela de Posgrado.

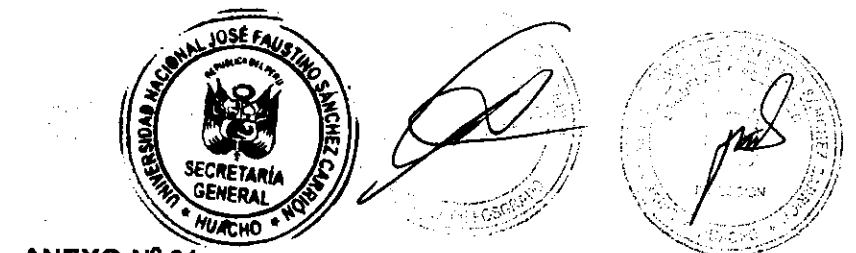

# **ANEXO N° 01 LÍNEAS DE INVESTIGACIÓN**

 $\mathbf{r}_\mathrm{e}$ 

Se muestran a continuación las áreas del conocimiento basados en la OCDE y adoptados por el CONCYTEC.1

Área: Ciencias Agrícolas

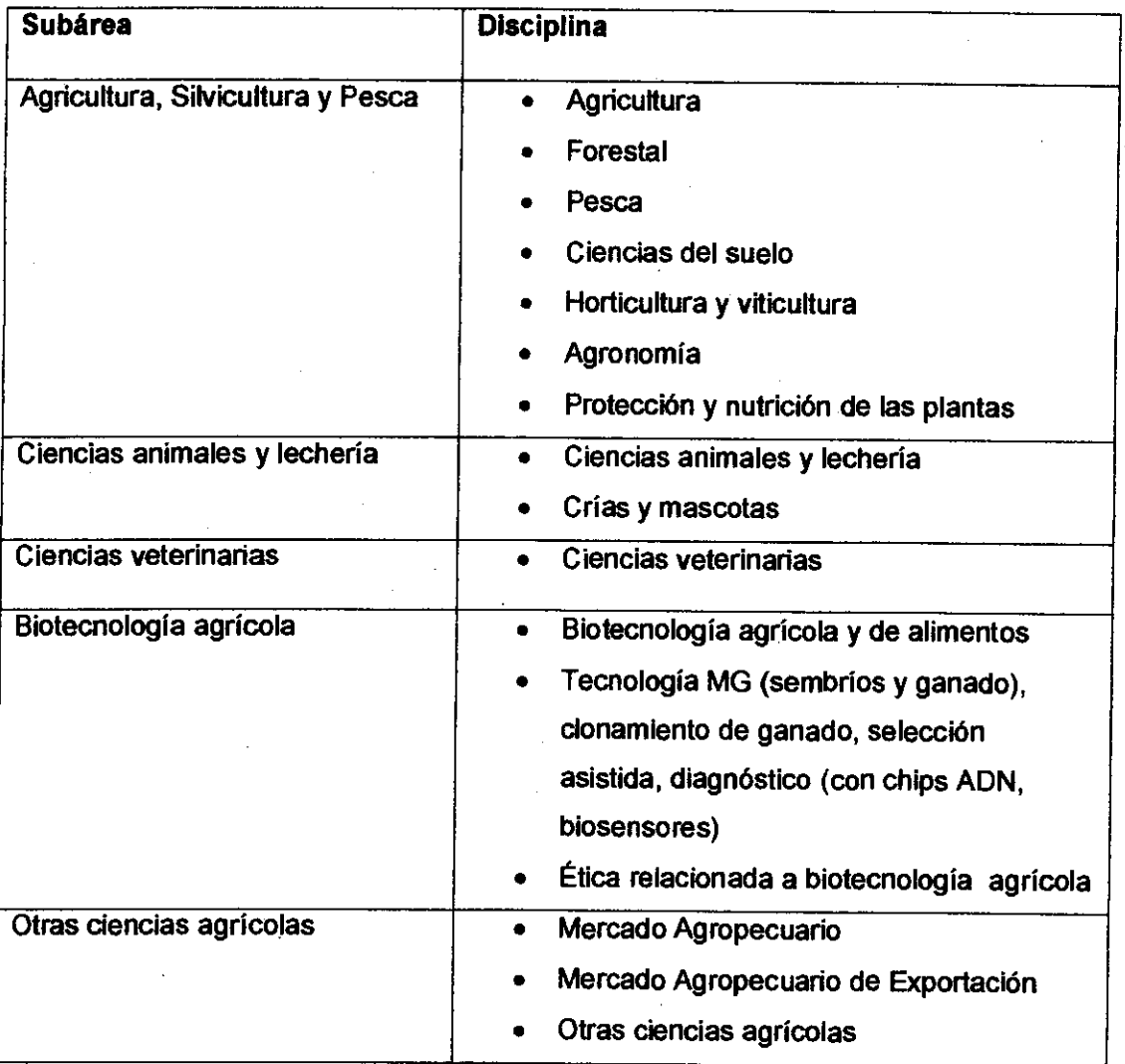

OECD (Organization for Economic Co-operation and Development) y CONCYTEC (Consejo Nacional de Ciencia, Tecnología e Innovación Tecnológica), Manual de Frascati, Propuesta de Norma Práctica para Encuestas de Investigación y Desarrollo Experimental (París: Fundación Española para la Ciencia y la Tecnología, 2002).

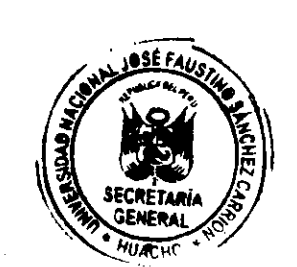

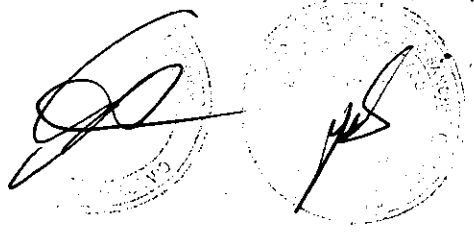

# Área: Ciencias Médicas y de Salud

 $\bar{\beta}$ 

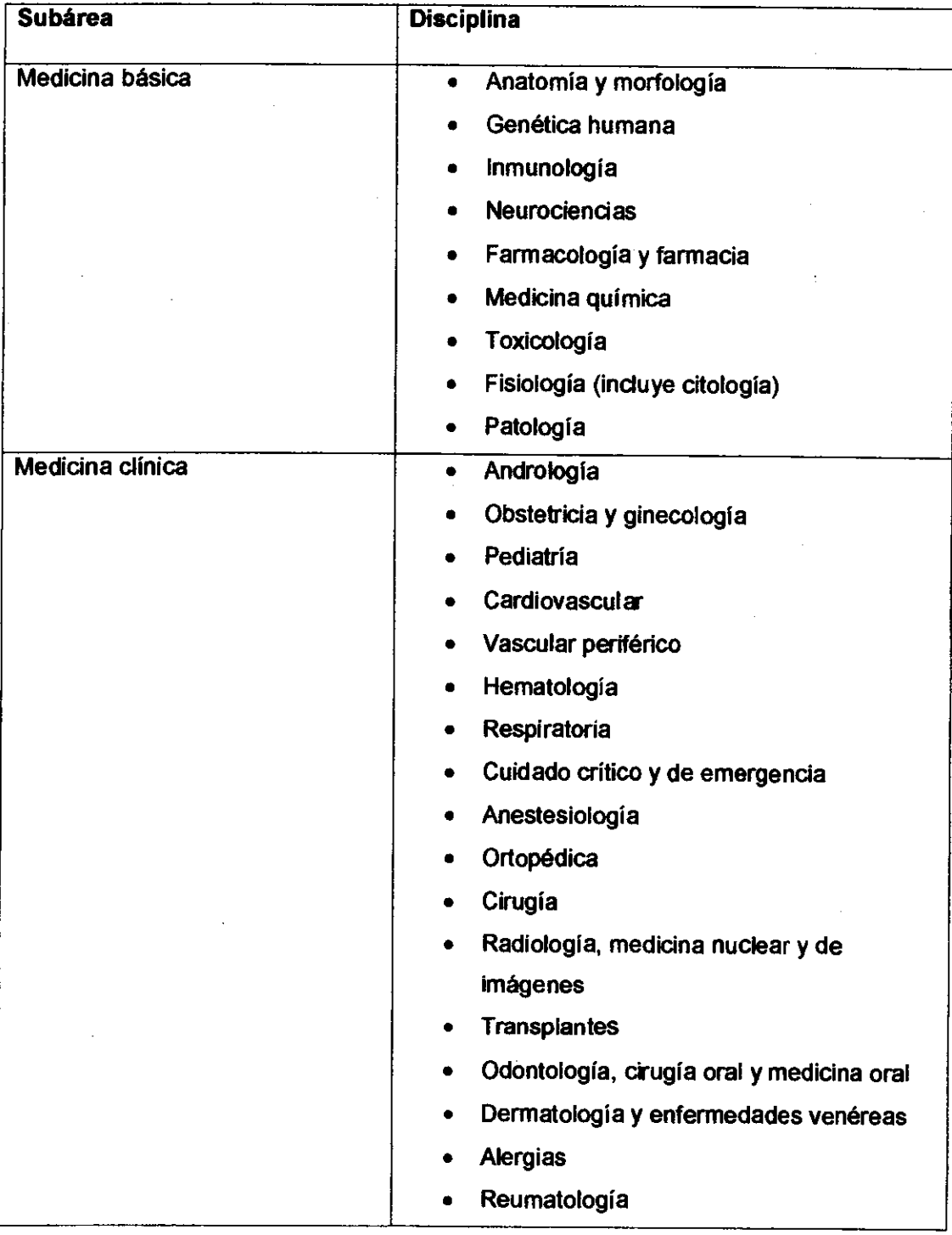

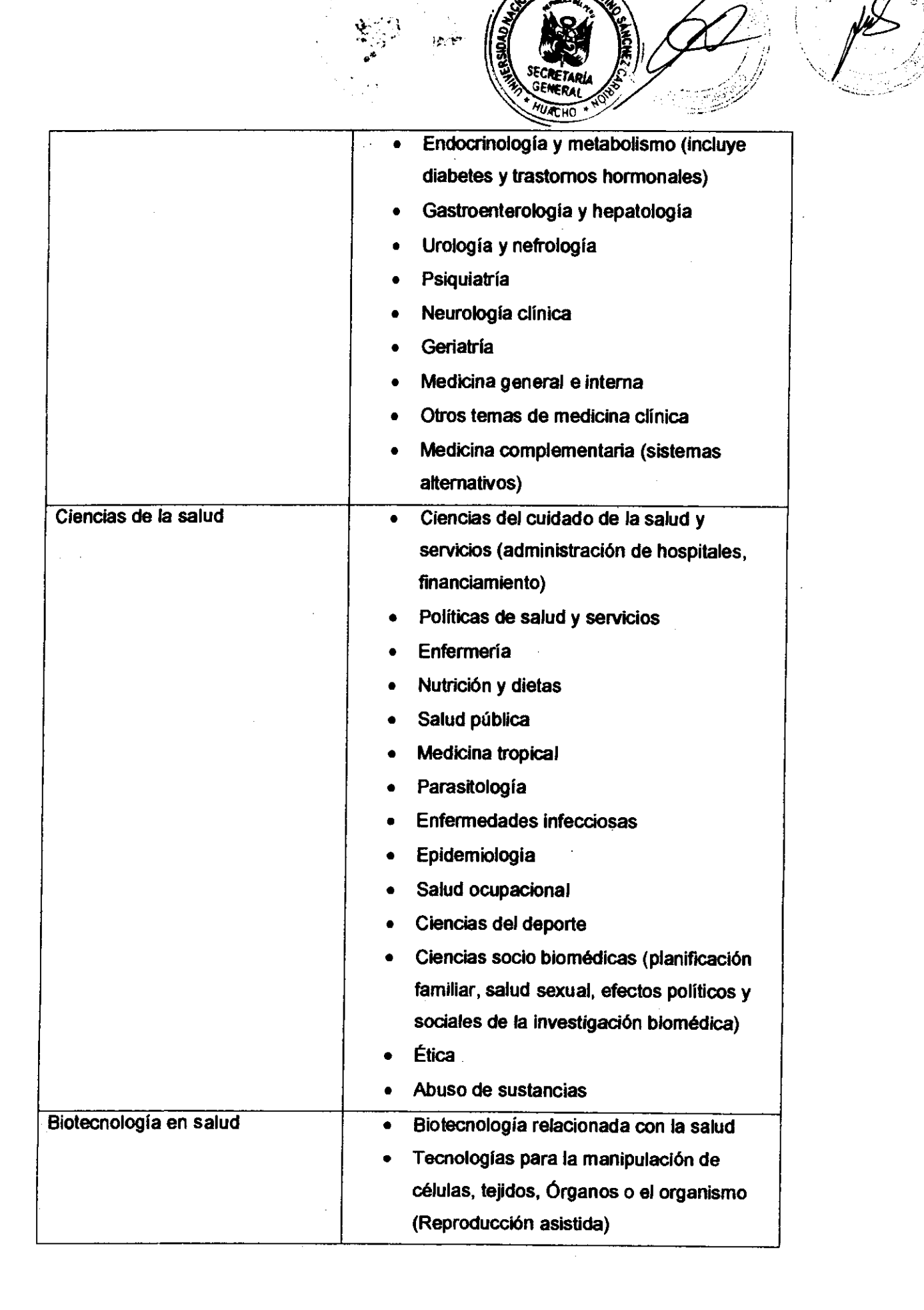

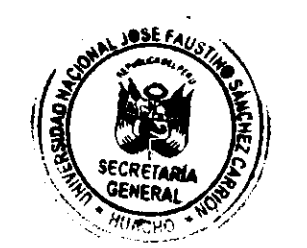

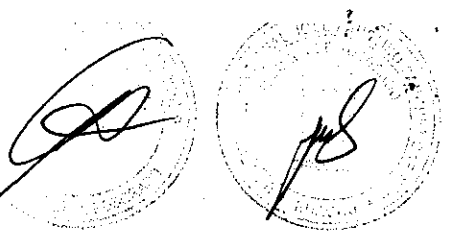

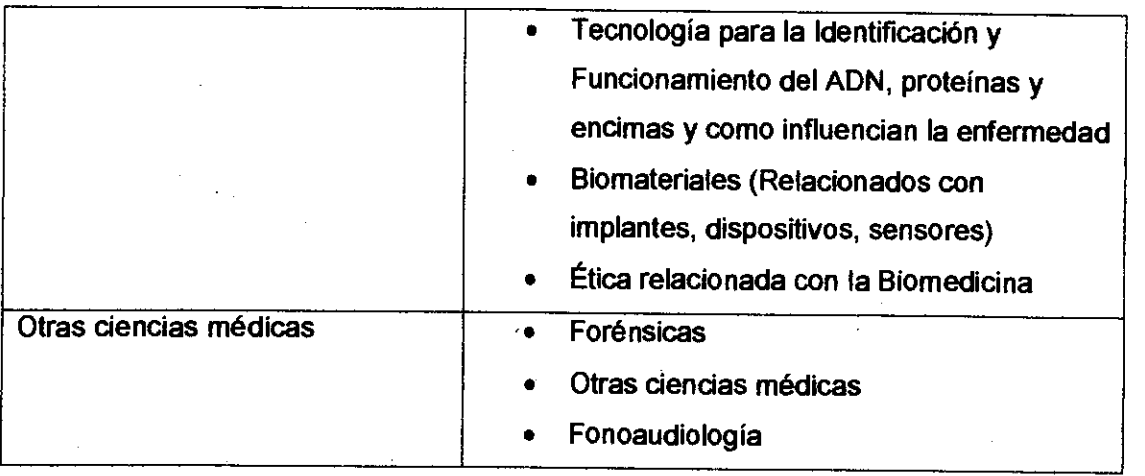

Área: Ciencias Naturales

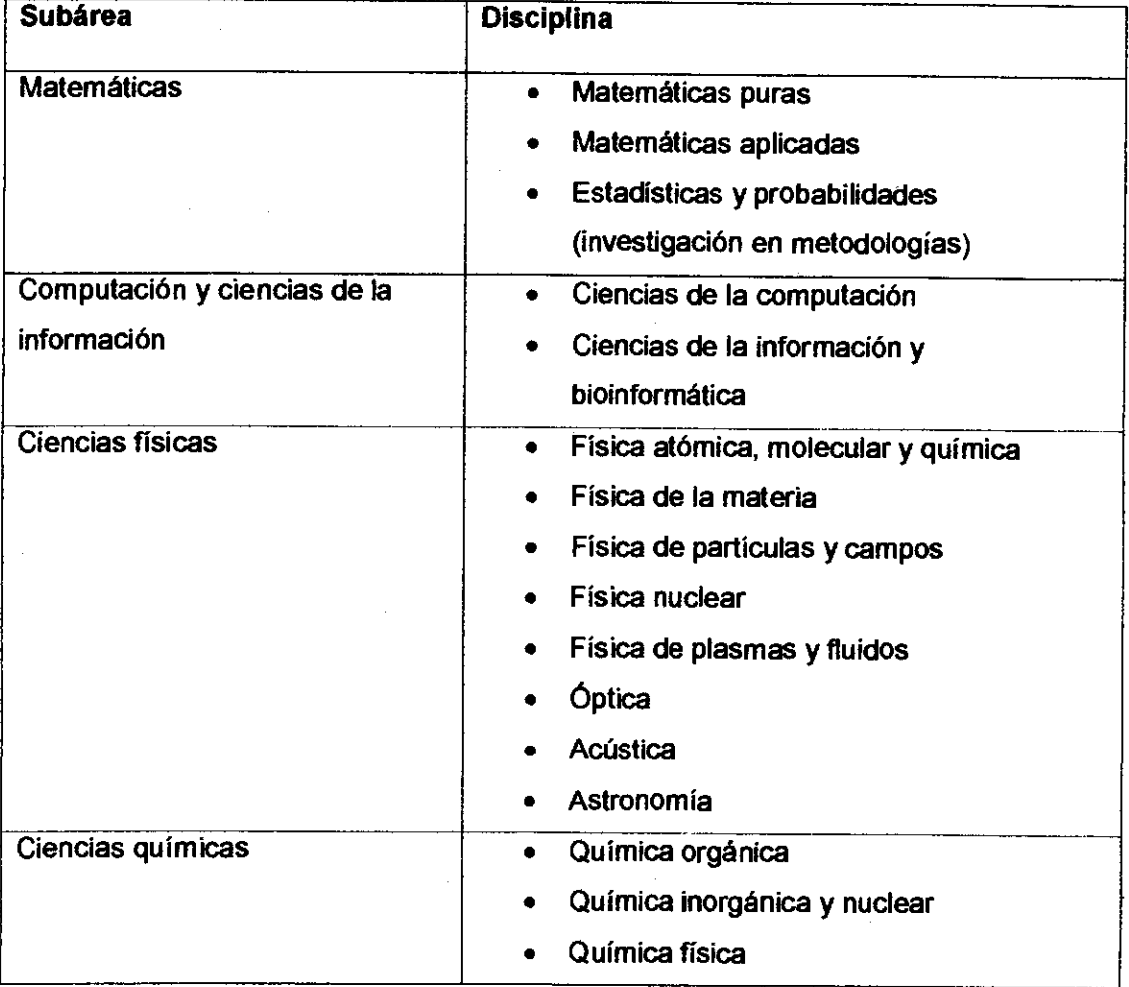

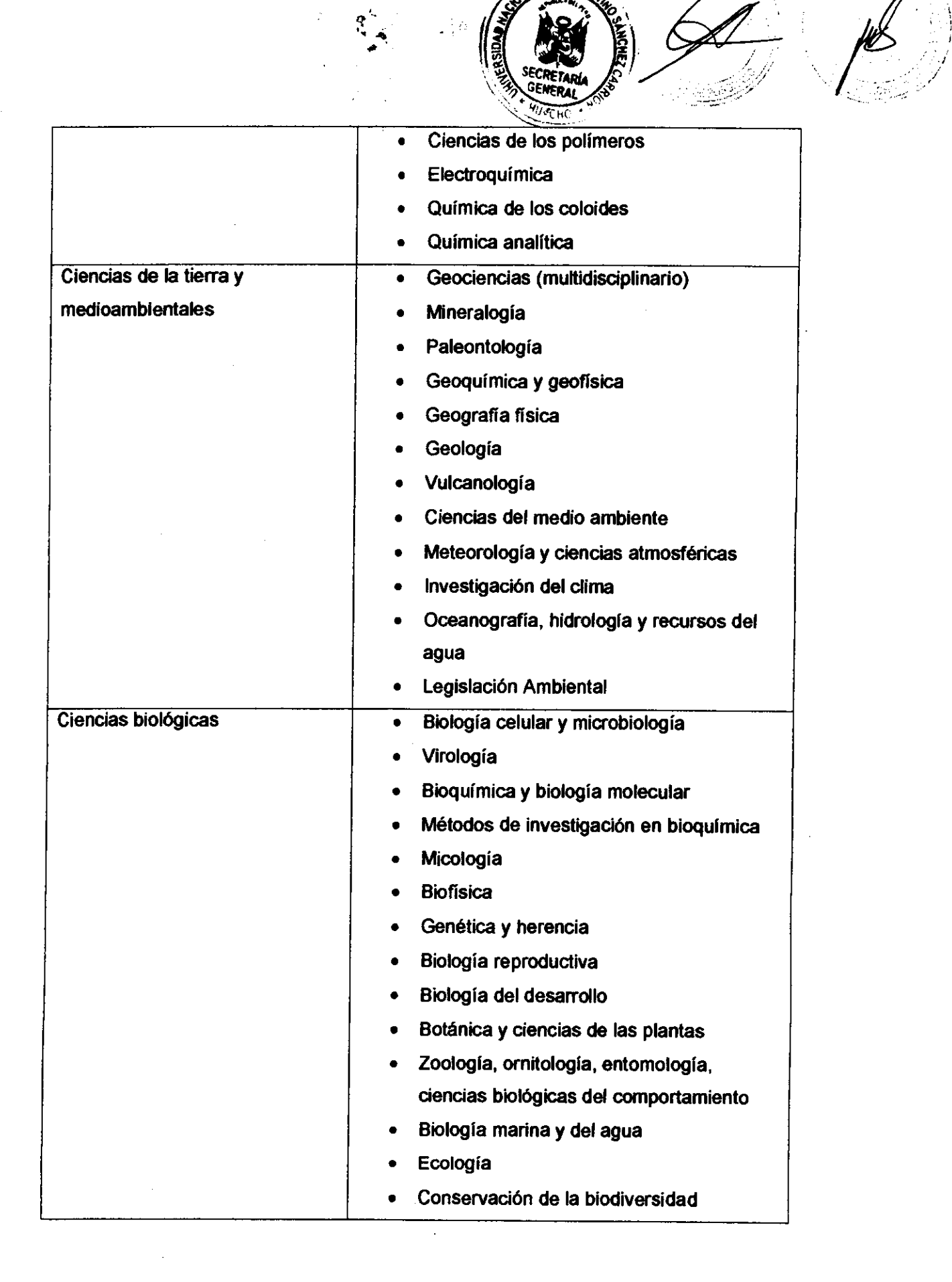

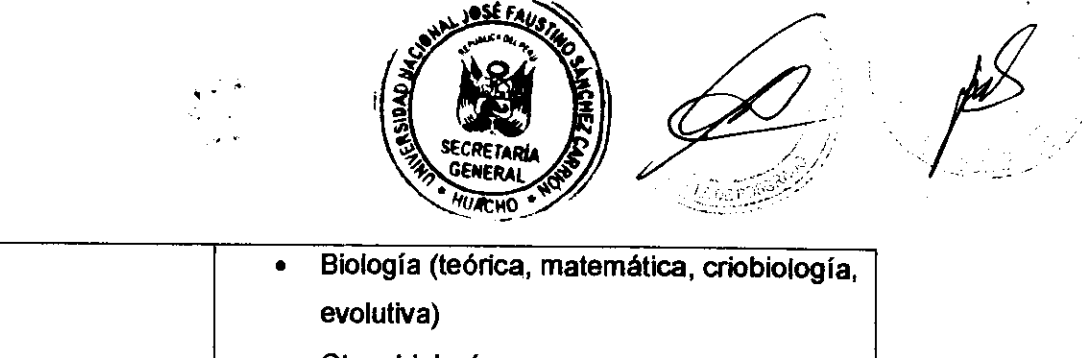

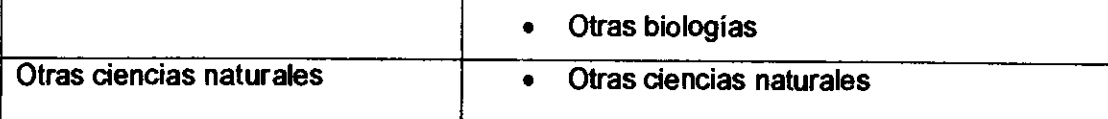

# Área: Ciencias Sociales

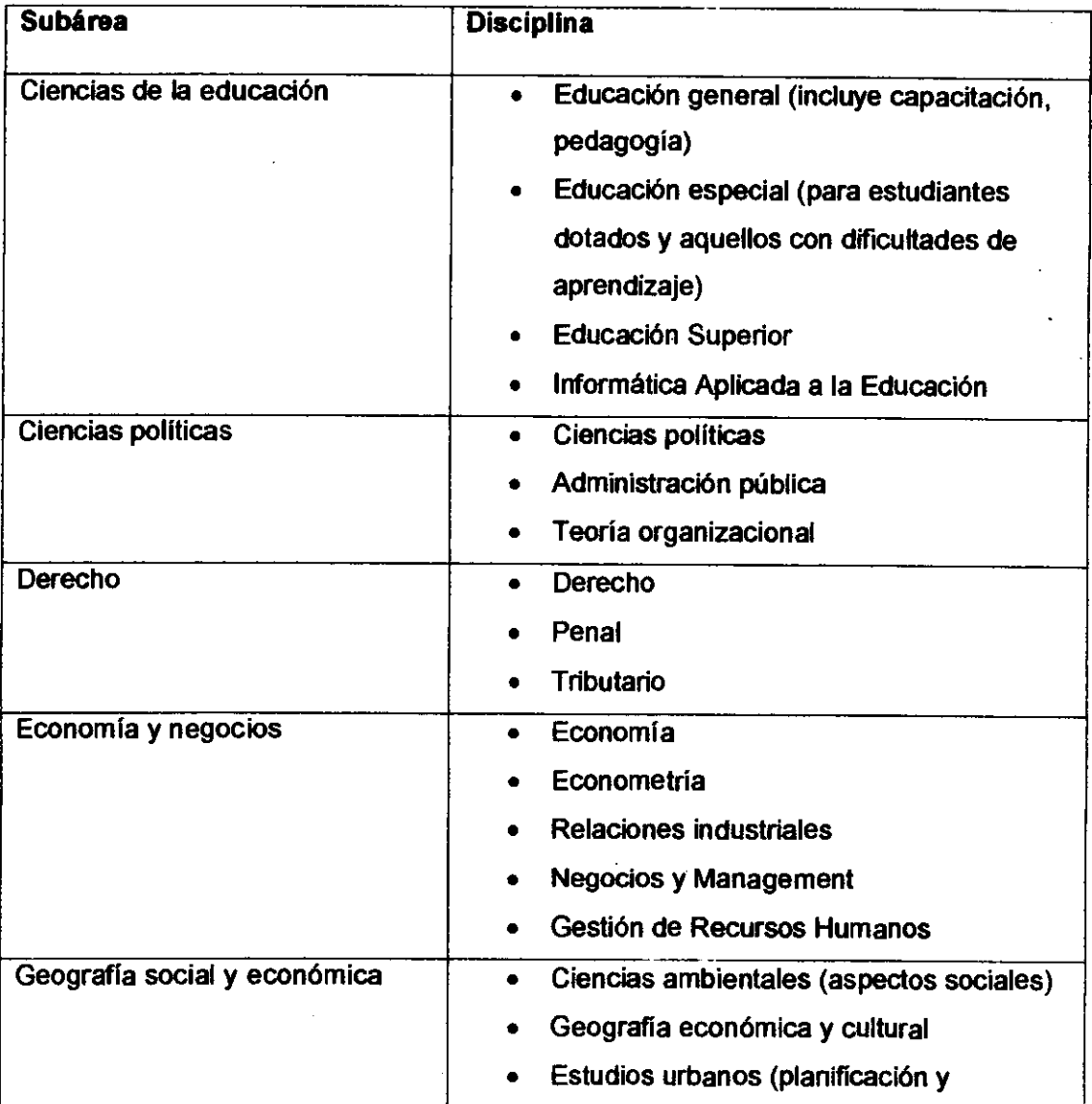

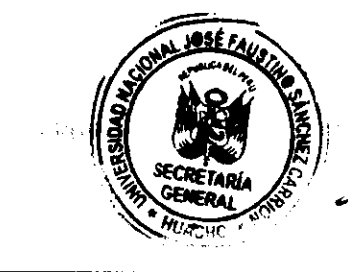

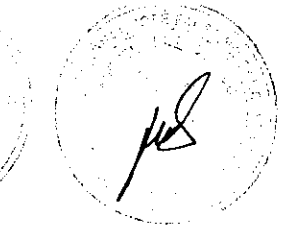

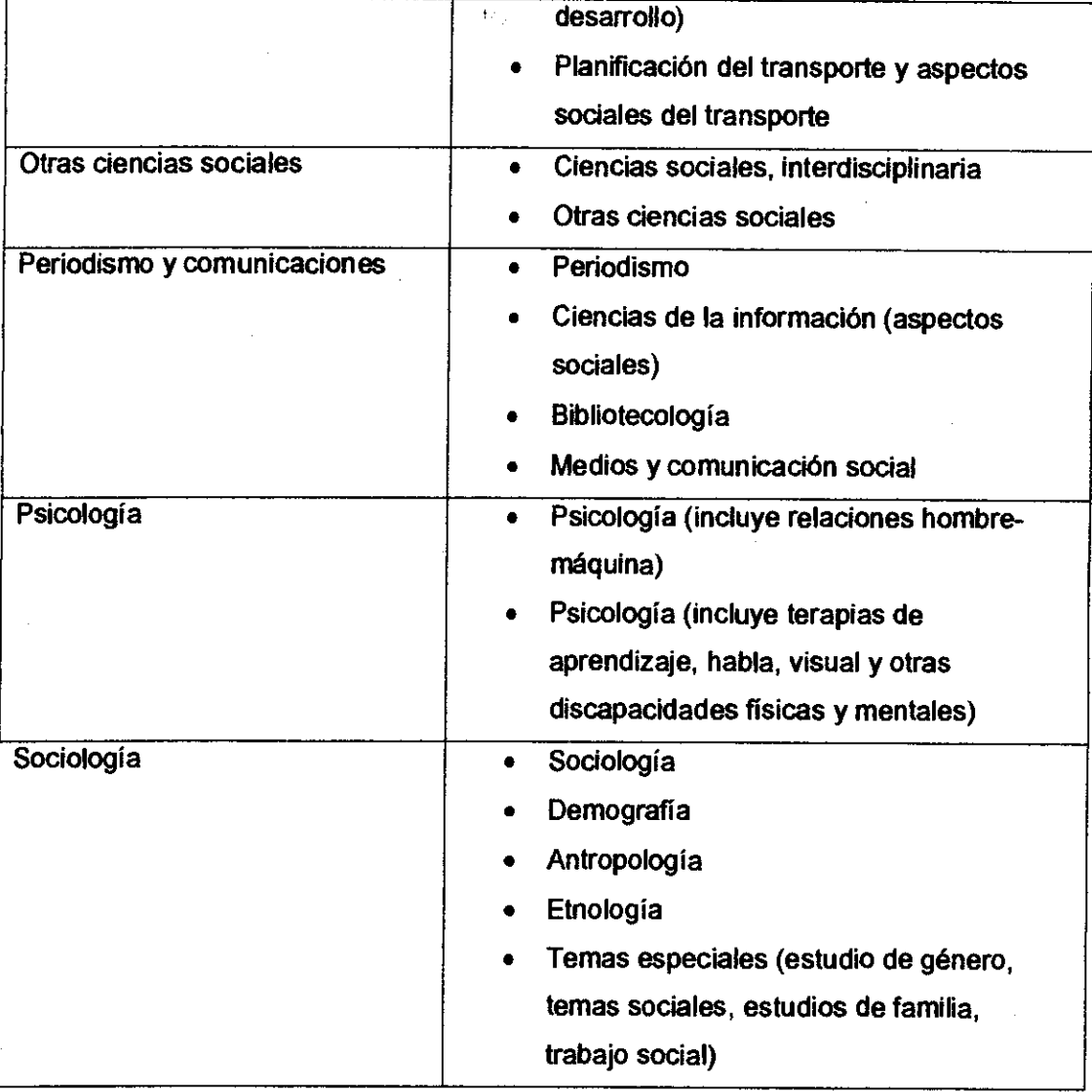

# Área: Humanidades

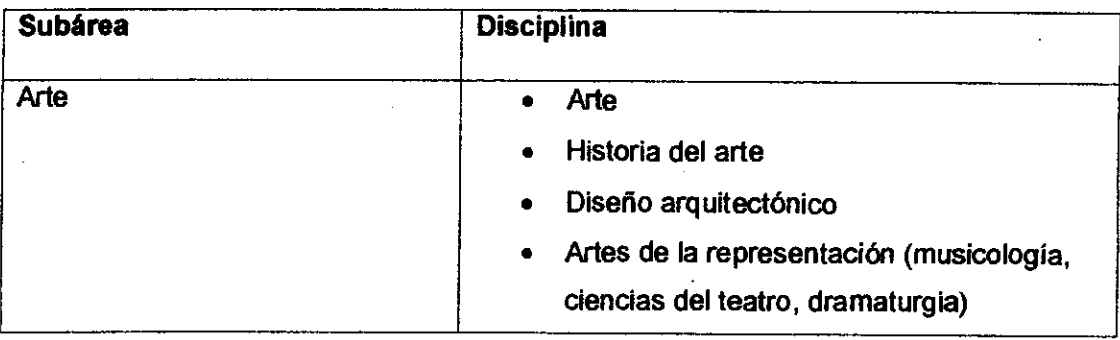

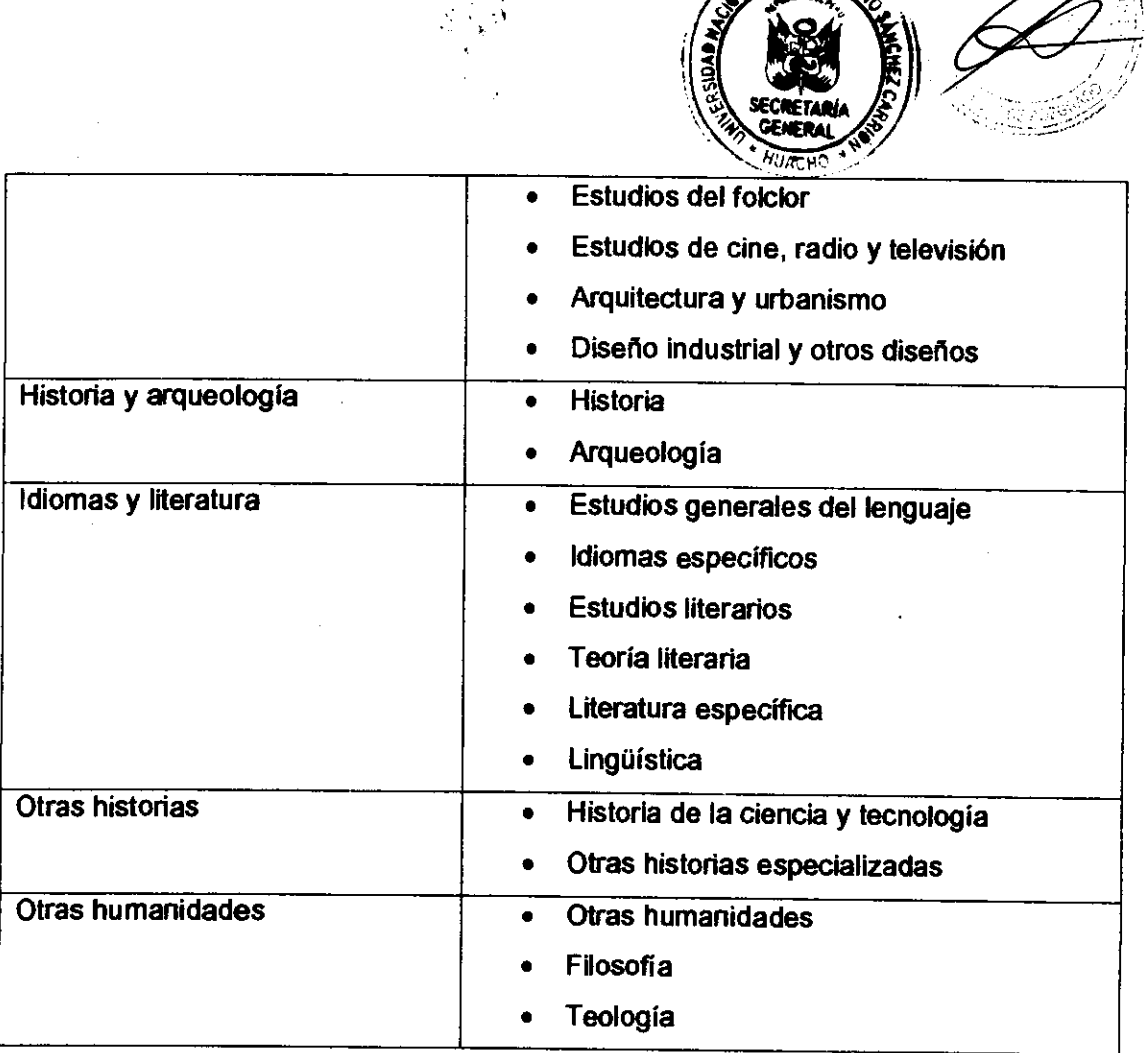

Área: Ingeniería y tecnología

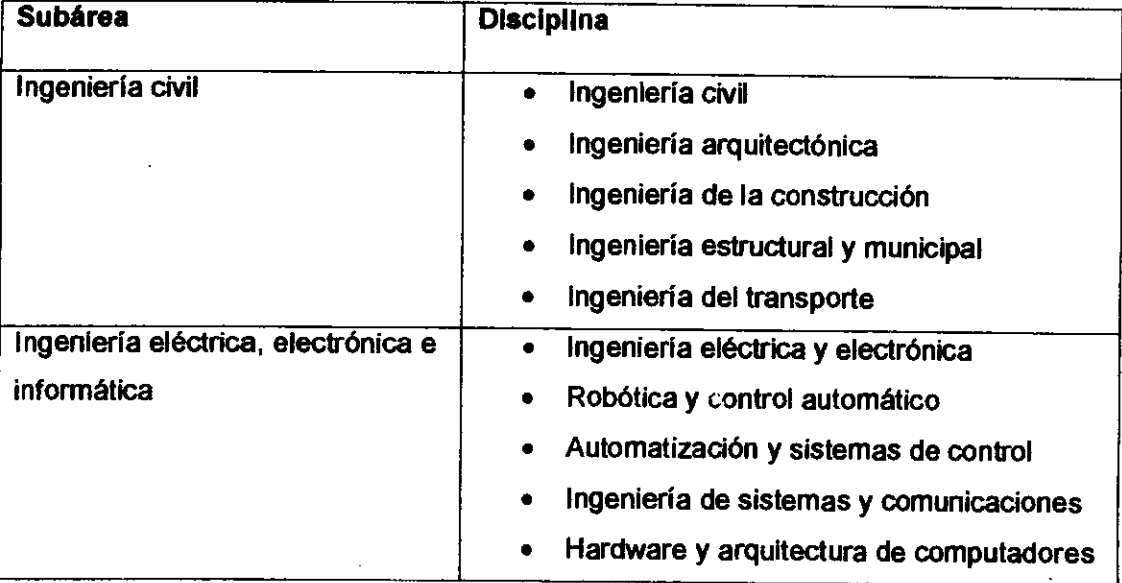

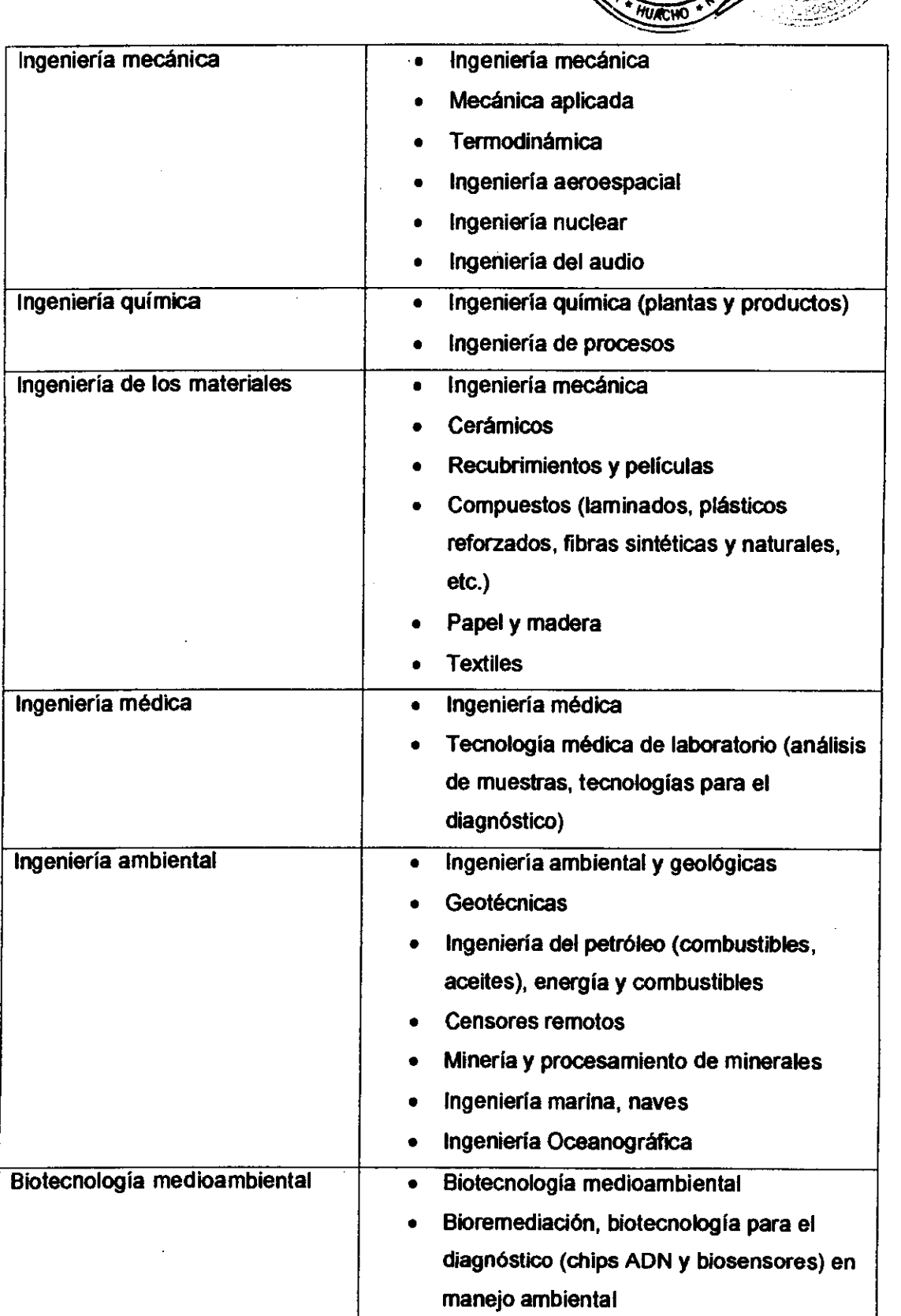

 $\frac{\lambda_{\rm c}}{\lambda_{\rm c}}$ 

жó.

 $6.34\%$  .

OSE FA

1

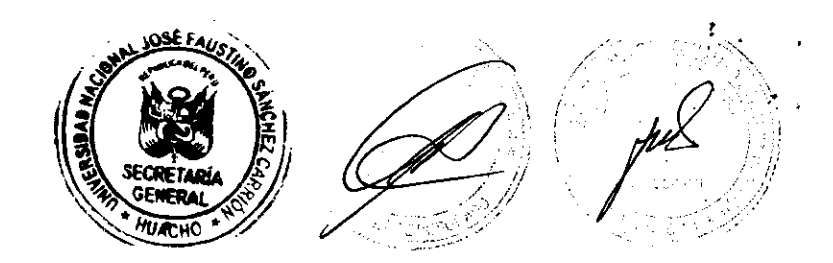

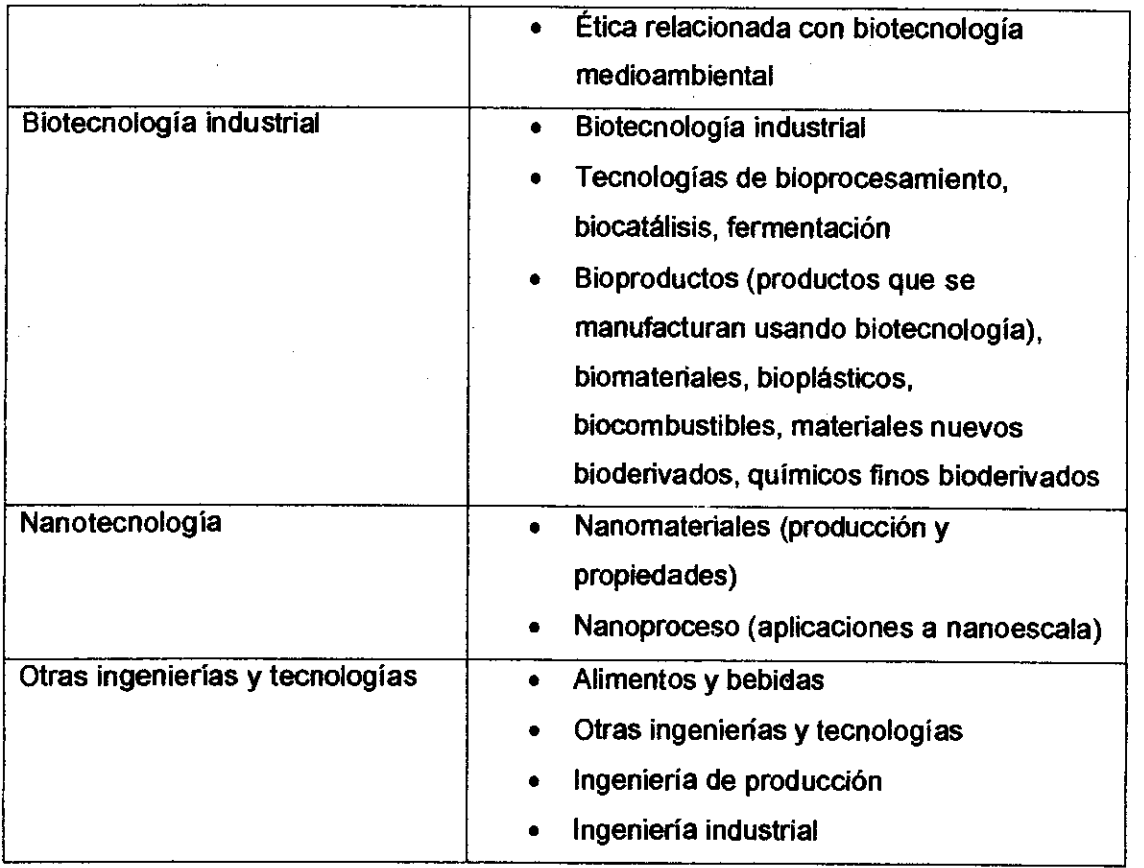

 $\sim$   $\sim$ 

 $\hat{\boldsymbol{\gamma}}$ 

 $\frac{1}{2}$  ,  $\frac{1}{2}$  ,  $\frac{1}{2}$ 

 $\mathcal{L}^{\text{max}}_{\text{max}}$  and  $\mathcal{L}^{\text{max}}_{\text{max}}$ 

 $\frac{1}{2}$ 

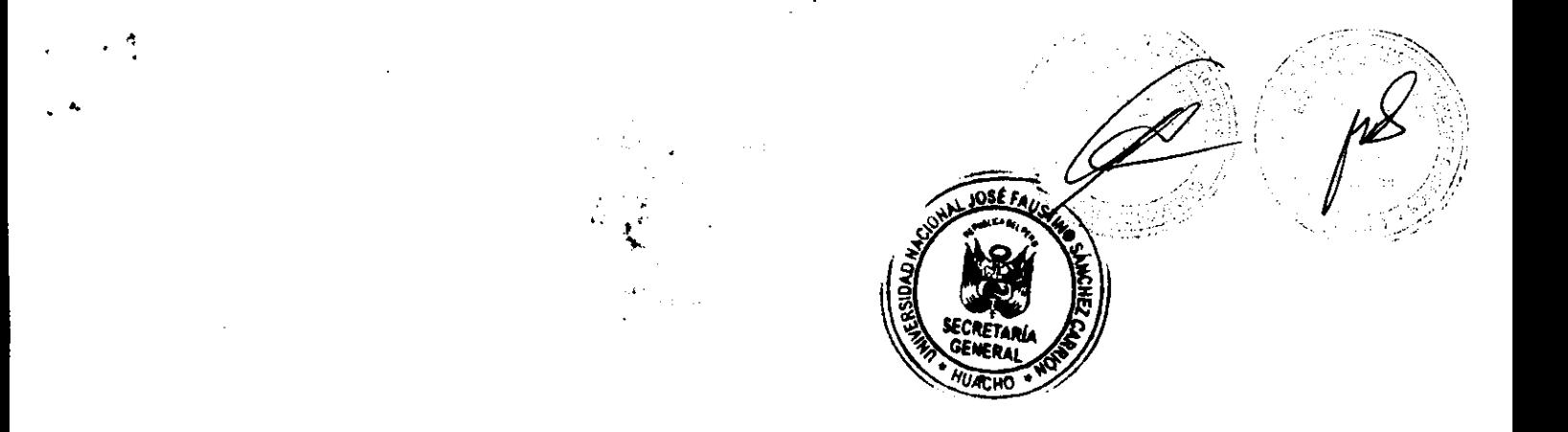

**ANEXO N° 02 PLANTILLA DE PRESENTACIÓN DE PROYECTO E INFORME FINAL DE TESIS DE LA ESCUELA DE POSGRADO** 

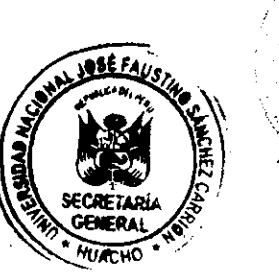

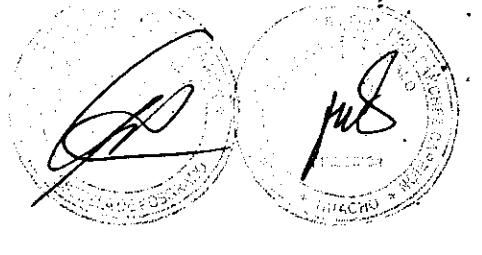

**MANUAL PARA EL USO DE LAS PLANTILLAS DE PRESENTACIÓN DE PROYECTO E INFORME FINAL DE TESIS DE LA ESCUELA DE POSGRADO DE LA UNIVERSIDAD NACIONAL JOSÉ FAUSTINO SÁNCHEZ CARRIÓN - HUACHO** 

> **2016 UNIVERSIDAD NACIONAL JOSÉ FAUSTINO SÁNCHEZ CARRIÓN Av. Mercedes Indacochea N' 609 - Huacho**

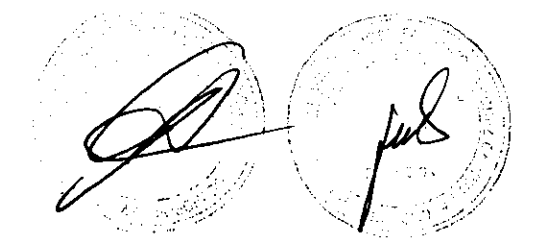

# **UNIVERSIDAD NACIONAL**

• les

 $\cdot$   $\frac{3}{4}$ 

# **JOSÉ FAUSTINO SÁNCHEZ CARRIÓN**

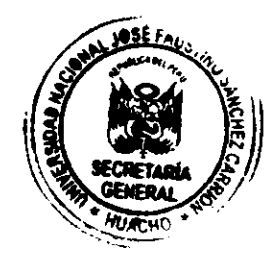

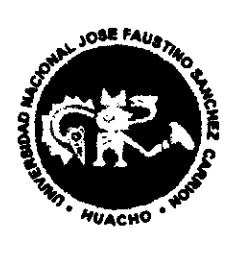

**MANUAL PARA EL USO DE LAS PLANTILLAS DE PRESENTACIÓN DE PROYECTO E INFORME FINAL DE TESIS DE LA ESCUELA DE POSGRADO DE LA UNIVERSIDAD NACIONAL JOSÉ FAUSTINO SÁNCHEZ CARRIÓN - HUACHO** 

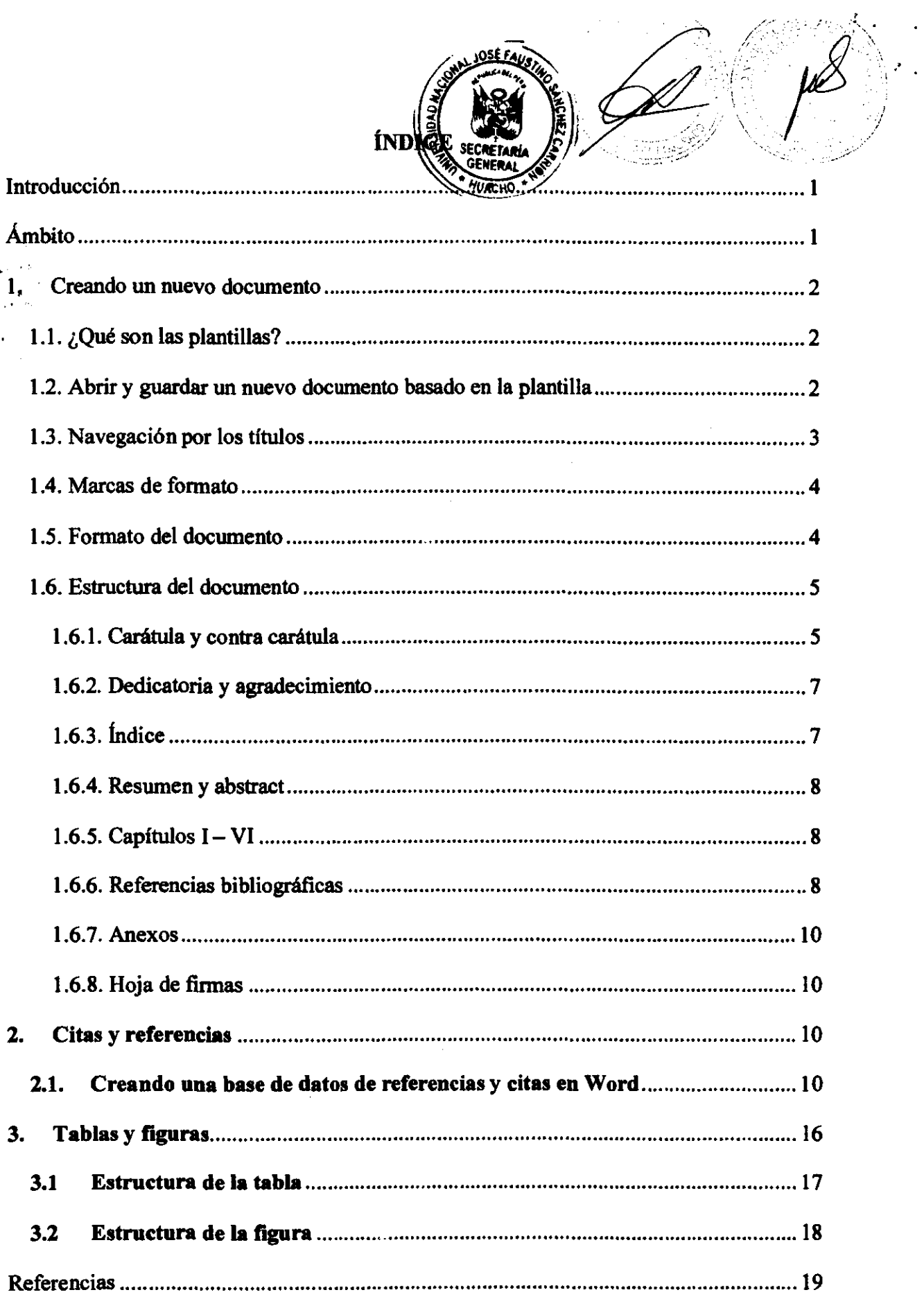

# **Introducción \ZENV.r.**

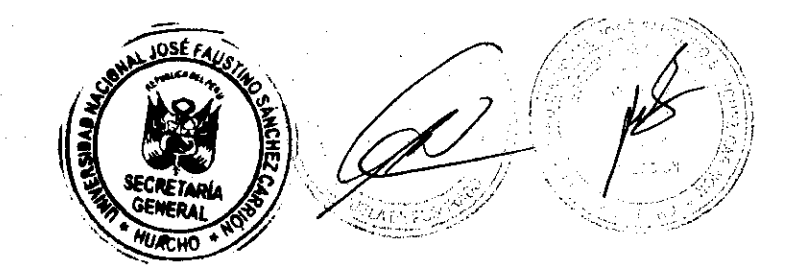

El siguiente documento tiene el propósito de guiar al tesista en la presentación del proyecto e informe final de la tesis de posgrado usando las plantillas que dispone la Escuela de Posgrado.

Estas plantillas son: ProyectoEPG y TesisEPG, que fueron diseñados con el software Microsoft Word.

# **Ámbito**

El *manual para el uso de las plantillas de presentación de proyecto e informe final de tesis de la Universidad Nacional José Faustino Sánchez Cerrión - Huacho,* está dirigido a los estudiantes de la Escuela de Posgrado de la Universidad Nacional José Faustino Sánchez Cerrión, el cuál aplicarán y cumplirán para la presentación de sus trabajos de investigación.

### **1. Creando un nuevo documento**

### **1.1. ¿Qué son las plantillas?**

Las plantillas son documentos con un diseño de página, fuentes, márgenes y estilos preestablecidos en Word. Asimismo, el usuario puede crear sus propias plantillas para generar documentos con un mismo formato.

La Escuela de Posgrado de la UNJFSC, proporciona a los estudiantes que están desarrollando sus trabajos de investigación las siguientes plantillas:

**- ProyectoEPG. dota** 

**- TesisEPG. dota** 

### **1.2. Abrir y guardar un nuevo documento basado en la plantilla**

1. Haga doble clic sobre cualquiera de las plantillas y se creará un *Documentol.* Este documento tendrá el formato establecido por la Escuela de Posgrado para la presentación de los trabajos de investigación.

2. Seleccione **Archivo, Guardar como** y elija un nombre a su nuevo documento (asegúrese de que el tipo de documento es **Documento en Word)** y haga clic en guardar.

3. Se obtendrá el siguiente cuadro:

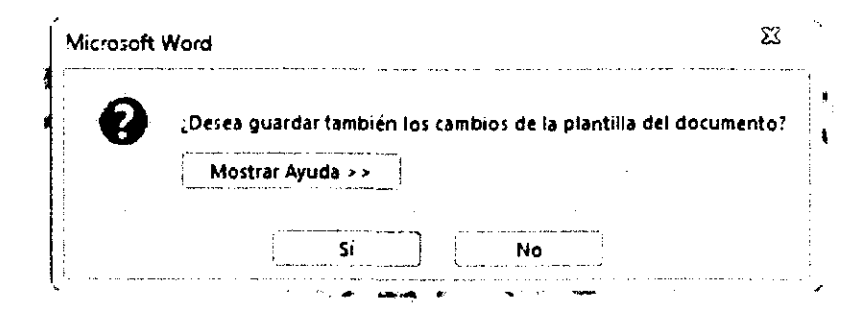

Elija **No** para evitar posibles cambios directos en la plantilla.

### **Observación:**

Cada vez que guarde el documento, obtendrá una ventana similar a la anterior; si no desea que los cambios se guarden en la plantilla y sólo en el documento, recomendamos que elija **No** para evitar modificar directamente la plantilla.

Cada vez que desee modificar o continuar con su documento ya no necesita abrir la plantilla, sino trabajar con el documento ya creado. Puede presionar Ctrl + G para guardar su documento de manera periódica y evitar pérdida de datos.

# **1.3. Navegación por los títulos**

 $\mathbf{c}_\bullet$ 

1. Presione Ctrl + B para activar / desactivar la navegación por los títulos de su doc

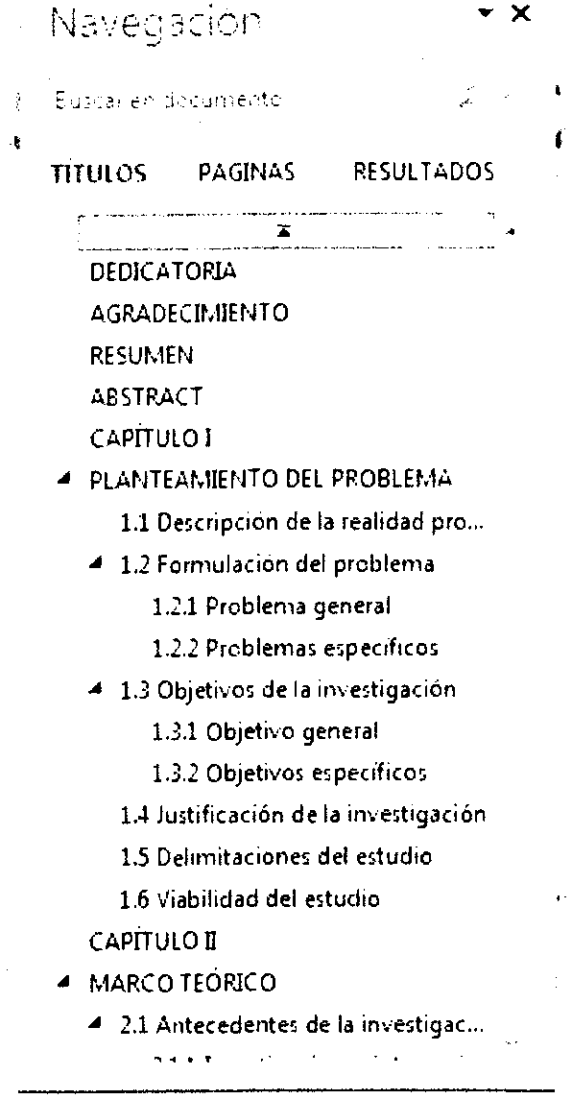

2. Puede dirigirse a través de la *navegación de títulos* al capítulo que desee modificar o revisar.

### **1.4. Marcas de formato**

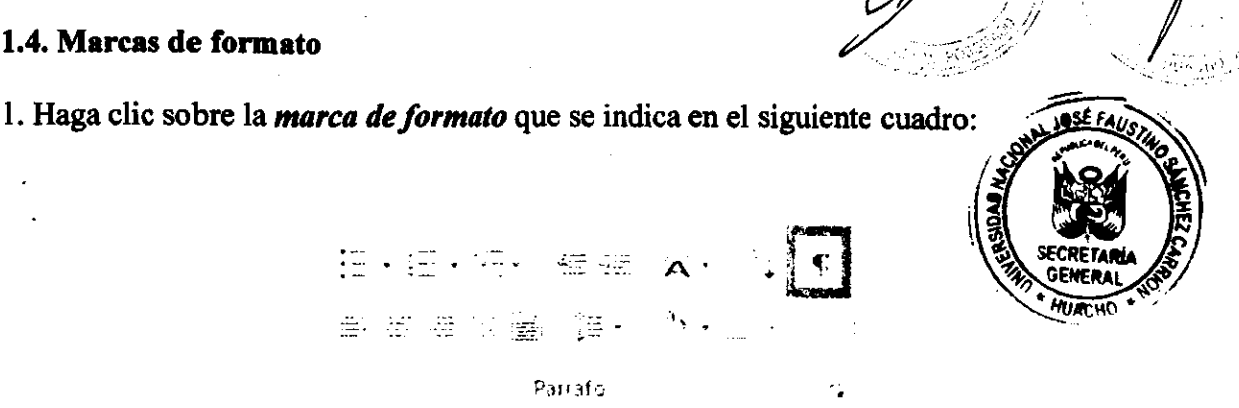

2. Mantenga la opción de *marca de formato* activada cuando inicie la elaboración de su documento y así tener un control sobre las posibles modificaciones en el diseño del documento.

### **1.5. Formato del documento**

a) Tamaño de papel A4 (ancho: 210 mm, alto: 297 mm) de 80 gramos,

b) Tipo de letra (fuente): Times New Roman, tamaño de letra: 14 para títulos y secciones, 12 para las subsecciones, subsubsecciones, título de figuras, tablas y párrafos, 11 para las notas. Aplicar negrita a los títulos, secciones, subsecciones y subsubsecciones.

c) Márgenes: Izquierda (3 cm), derecha (2.5 cm), superior (2.5 cm) e inferior (2.5 cm).

d) Pie de página: Desde abajo (1.15 cm)

e) Espaciado: Entre líneas (1.5), entre párrafos (2)

f) Sangría: Al iniciar cada párrafo debe ser de 1 cm.

g) Alineación del texto: justificado

h) Numeración de las páginas: La carátula no posee numeración, el índice estará enumerado con números romanos en minúsculas, o en su defecto no enumerarlo. La numeración del cuerpo del documento será con números arábigos y el contador se reinicia a 1 (esto inicia en el capítulo **I).** Los números se colocarán en la parte inferior derecha.

i) La presentación de tablas y figuras seguirán los lineamientos establecidos en las normas APA.

### **1.6. Estructura del documento**

 $\cdot$  3

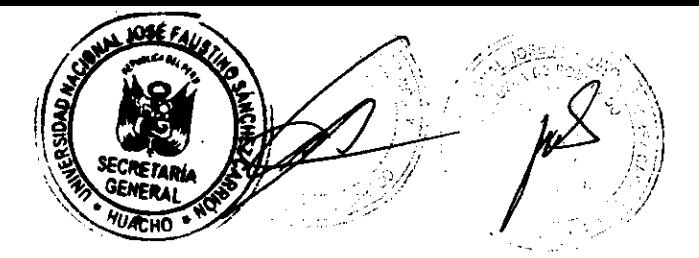

Las Unidades de la Escuela de Posgrado, proporcionarán al tesista las plantillas ProvoctoEPG.dotx y TesisEPG.dotx, el cual pueden ejecutarlo en una de las versiones más recientes del software Microsoft Word para evitar problemas de compatibilidad. Las plantillas contienen la estructura del proyecto de tesis y la tesis. Especificaremos algunos detalles para su uso.

### **1.6.1. Carátula y contra carátula**

1. La primera hoja de las plantillas **(ProyectoEPG.dota** y **TesisEPG.dota)** disponen de listas interactivas que contienen los programas que ofrece la Escuela de Posgrado, el grado **(Maestro o Doctor)** y el año en que se elabora el documento. Haga clic sobre la opción correspondiente a su trabajo de investigación. Veamos el siguiente cuadro:

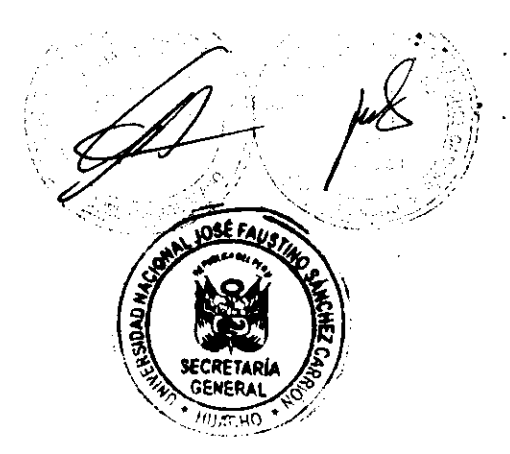

### **UNIVERSIDAD NACIONAL**

### **JOSE FAUSTINO SÁNCHEZ CARRION**

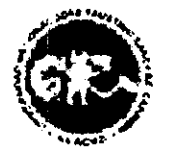

### **ESCUELA DE POSGRADO**

### **PROVECTO DE TESIS**

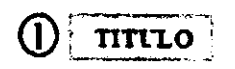

### **PRESENTADO POR:**

[Indique los nombres y apellidos del autor]

PARA OPTAR EL GRADO ACADEMICO DE DOCTOR EN SALUD PUBLICA G)  $\left( 1\right)$ **ASESOR:**  (5 [Indique los nombres y apellidos del asesor] **HUACHO** 

**(:) Título:** Haga doble clic sobre el cuadro de *Título* e ingrese el nombre del proyecto de su tesis, en mayúsculas, sin comillas y con tildes en las palabras donde se requieran.

6

*O* **Autor: Haga doble clic sobre el cuadro de** *Autor* **& ingrese los nombres y apellidos completos del autor del proyecto de tesis, sin mencionar el grado académico que posea el autor. Las primeras letras de los nombres y apellidos en mayúsculas, lo demás en minúsculas.** 

**O Grado: Haga clic sobre el cuadro de** *GRADO* **y seleccione el grado que desee: MAESTRO o DOCTOR.** 

**O Programa: Haga clic sobre el cuadro de** *PROGRAMA* **y seleccione la maestría o doctorado que está cursando.** 

**0 Asesor: Haga doble clic sobre el cuadro de** *Asesor* **e ingrese los nombres y apellidos completos del asesor del proyecto de tesis, sin mencionar el grado académico que posea el asesor. Las primeras letras de los nombres y apellidos en mayúsculas, lo demás en minúsculas.** 

**O Año: Haga clic sobre el cuadro de** *Año* **y clic sobre el botón ffoy.** 

**2. La contra carátula (disponible en TesisEPG.dotx) se completa de manera similar a la carátula del documento.** 

### **1.6.2. Dedicatoria y agradecimiento**

**1. Las páginas de dedicatoria y agradecimiento están disponibles en la plantilla TesisEPG.dotx y son páginas opcionales en el trabajo de investigación.** 

**2. En caso de considerar dichas páginas, ingrese el contenido en los cuadros de texto establecidos para su formato respectivo.** 

### **1.6.3. índice**

**La tabla de contenido (o índice) es uno de los elementos útiles y necesarios en un documento a presentar. Microsoft Word nos da unas opciones para crear una tabla de contenido adecuada para nuestro trabajo.** 

### **Observación:**

- **La tabla de contenidos ya está definido en la plantilla, sólo el autor deberá actualizar la tabla y elegir: Actualizar sólo números de página, luego Aceptar.**
- **En caso de agregar algún nivel nuevo, al momento de actualizar la tabla elegir: Actualizar toda la tabla, luego Aceptar.**

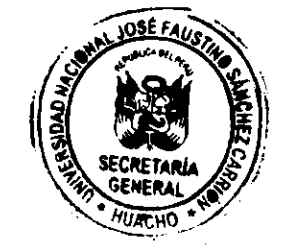

### **1.6.4. Resumen y abstract**

1. Las páginas de **resumen** y **abstract** sólo están disponibles en la plantilla **TesisEPG.dotx,**  en los cuales se debe ingresar la información en el cuadro de texto establecido, indicando en cada párrafo una sangría de 1 cm.

2. Las páginas de **resumen** y **abstract** deben explicar brevemente el contenido del informe de tesis, indicar el *objetivo, materiales y métodos, resultados* y *conclusiones* de la investigación.

3. La información del cuadro de texto en las **palabras clave** y **keywords** debe ser clara y precisa.

### **Observación:**

El contenido de las páginas de resumen y abstract deben ocupar una hoja (recomendable).

### **1.6.5. Capítulos I — VI**

1. El título de cada capítulo ya está definido de acuerdo a lo establecido en la Escuela de Posgrado. Por lo tanto, evitar modificarlo.

Asimismo, los títulos, subtítulos y subsubtítulos se modificarán si la investigación lo requiere.

2. Cada párrafo debe tener una sangría de 1 cm al inicio del mismo. Puede utilizar el estilo **Párrafo** que se encuentra en la sección **Estilos.** 

3. El tamaño de letra del texto del documento debe ser de 12 pt y el texto debe tener una alineación justificada.

### **1.6.6. Referencias bibliográficas**

Las referencias bibliográficas son un conjunto de fuentes o ideas que se han utilizado para el desarrollo del informe, el cual, permite la identificación de una publicación científica o parte de la misma. Entre estas fuentes destacan, libros, secciones o capítulos de un libro, tesis, monografías, artículos científicos, escritos de medios electrónicos, revistas, conferencias, grabaciones, etc. las cuales se han utilizado en la elaboración del informe.

La Escuela de Posgrado divide las referencias bibliográficas en 4 categorías, los cuales son:

### **a. Fuentes documentales**

Comprende los recursos de información realizados en los temas que el tesista desea investigar, permitiendo de esta manera a otros investigadores, revisar rápidamente que documentos relacionados al tema estudiado se tienen.

Aquí consideraremos: *Informes científicos, disertaciones de maestría y/o doctorado, artículos científicos, monografías, informes gubernamentales, etc.* 

### **b. Fuentes bibliográficas**

Comprende los recursos de información obtenida de libros en temas que el tesista ha investigado.

En esta sección incluimos *sección de un libro o la fuente completa de un libro determinado.* 

### **c. Fuentes hemerográficas**

Son los recursos de información que contienen la información en conjunta del tema a investigar.

En este grupo incluimos: *información de revistas, periódicos, diarios, gacetas oficiales que publican leyes, decretos y distintos actos administrativos, folletos, boletines de los bancos que contienen el balance general de la institución, registros o base de datos sobre un tema en particular de una empresa, etc.* 

### **d. Fuentes electrónicas**

Son los elementos de información obtenidos por medios electrónicos tales como, radio, televisión, internet, etc. los cuales son conocidos como **base de datos.** 

Los recursos disponibles en redes tienen una peculiaridad que lo diferencia de los demás; su movilidad (cambio de localización) y su facilidad (posibilidad de ser modificada continuamente).

Entre ellos tenemos: *artículos científicos incluidos en repositorios virtuales, documentos en medios electrónicos, páginas web, grabaciones, e-books, etc.* 

Las referencias bibliográficas se incluyen en el proyecto e informe final de tesis en formato APA (sexta edición), haciendo uso de las *referencias en Word* para tener una base de datos de las referencias usadas.
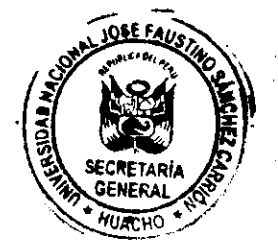

#### **1.6.7. Anexos**

En la sección de *anexos* se incluyen los documentos complementarios del informe de tesis tales como la matriz de consistencia, los documentos que verifiquen la validación del instrumento, juicios de expertos y los documentos externos que desarrollaron el informe de tesis.

#### **1.6.8. Hoja de firmas**

1. En la sección *hoja de firmas* indicamos los nombres y apellidos completos del jurado de tesis, sin indicar el grado académico de los mismos.

2. Los cargos de los miembros del jurado se pueden modificar si la Escuela de Posgrado lo requiere.

#### **2. Citas y referencias**

#### **2.1. Creando una base de datos de referencias y citas en Word**

Realizaremos lo siguiente:

1. En la barra de menú seleccionamos la opción: Referencias

DISEÑO DE PAGINA RIGA CORRESPONDENCIA → A A Aa・ ^ 注・物・下・ 細胞 ji # ○ 2000 × 41 × 五中 四甲 三合 信 2000 × 2000 ×  $\pmb{\mathsf{x}}^{\scriptscriptstyle \top}$ nt e Parrato  $\tilde{C}_i$ 

- 2. En esta sección, podemos observar los siguientes elementos que nos proporciona Microsoft Word
	- > Tabla de contenido

```
}fi f9regar te/te • 
 Tabla de 
             [b] Actualizar tabla
centenido 
       Tabla de contenido
```
 $\triangleright$  Notas al pie

r• • Insertar neta al final **A B**  AB, Siguiente nota al pie » Insertar neta al pie **Notas al pie** ÷.

#### **> Citas y bibliografia**

 $\epsilon_{\rm eff}$  Administrar fuentes i: Estile: APA اون:<br>Insertar cita • Pic Bibliografia • **Cita**) y bibliografia

**> Títulos** 

 $\sim$   $^{\circ}$ 

n) Insertar Tabla de ilustraciones Insertar <sub>em</sub> <sub>to ।</sub> !मुन्ने Referencia cruzada. Titulo.

**> Índice** 

**b** Insertar indice Marcar entracla Indice

#### **> Tablas de autoridades**

 $\mathbb G$ r Insertar Tabla de autoridades flarcat cita Tabla de autoridades

- **3. Por el momento nos ocuparemos de la sección "Citas y bibliografía", ella encontramos 4 elementos:** 
	- **Insertar cita: Esta opción permite agregar nueva fuente y marcadores de posición en el documento.**
	- **Administrar fuentes: Organiza las fuentes bibliográficas que tengamos en la basa de datos para su posterior presentación en las referencias bibliográficas o citas.**
	- **Estilo: Contiene los estilos de presentación de documentos. Por defecto presenta los siguientes:** 
		- **APA Sexta edición**
		- **Chicago Decimoquinta edición**

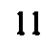

GB7714 2005

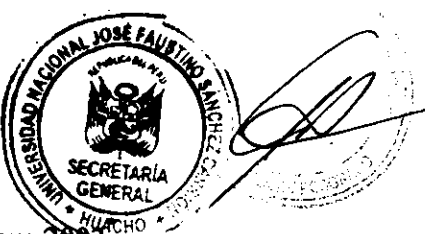

- GOST-Orden de nombre 200
- **GOST-Orden de título 2003**

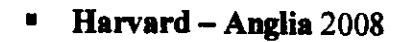

- **IEEE 2006**
- ISO 690 Primer elemento y fecha 1987
- ISO 690 Referencia numérica 1987
- MLA Séptima edición
- **SIST02 2003**
- Turabian Sexta edición

Si se requiere otro estilo, podemos obtenerlo del siguiente sitio web: https://bibword.codeplex.com/.

· Bibliografía: Permite el estilo y adición de una bibliografía.

4. Dar clic en la sección "Administrar fuentes".

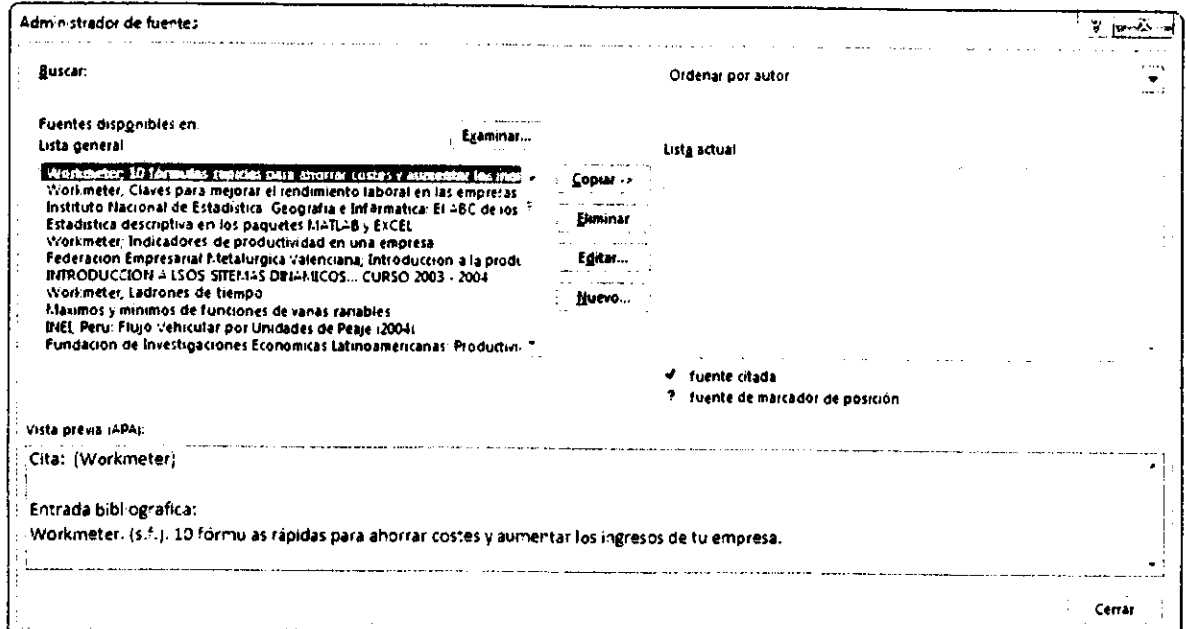

- 5. Por defecto, está en el estilo APA, en la cual podemos apreciar en la sección Vista previa el ejemplo de una cita y entrada bibliográfica de una fuente.
- 6. Haga clic en Nuevo para crear una nueva fuente.

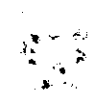

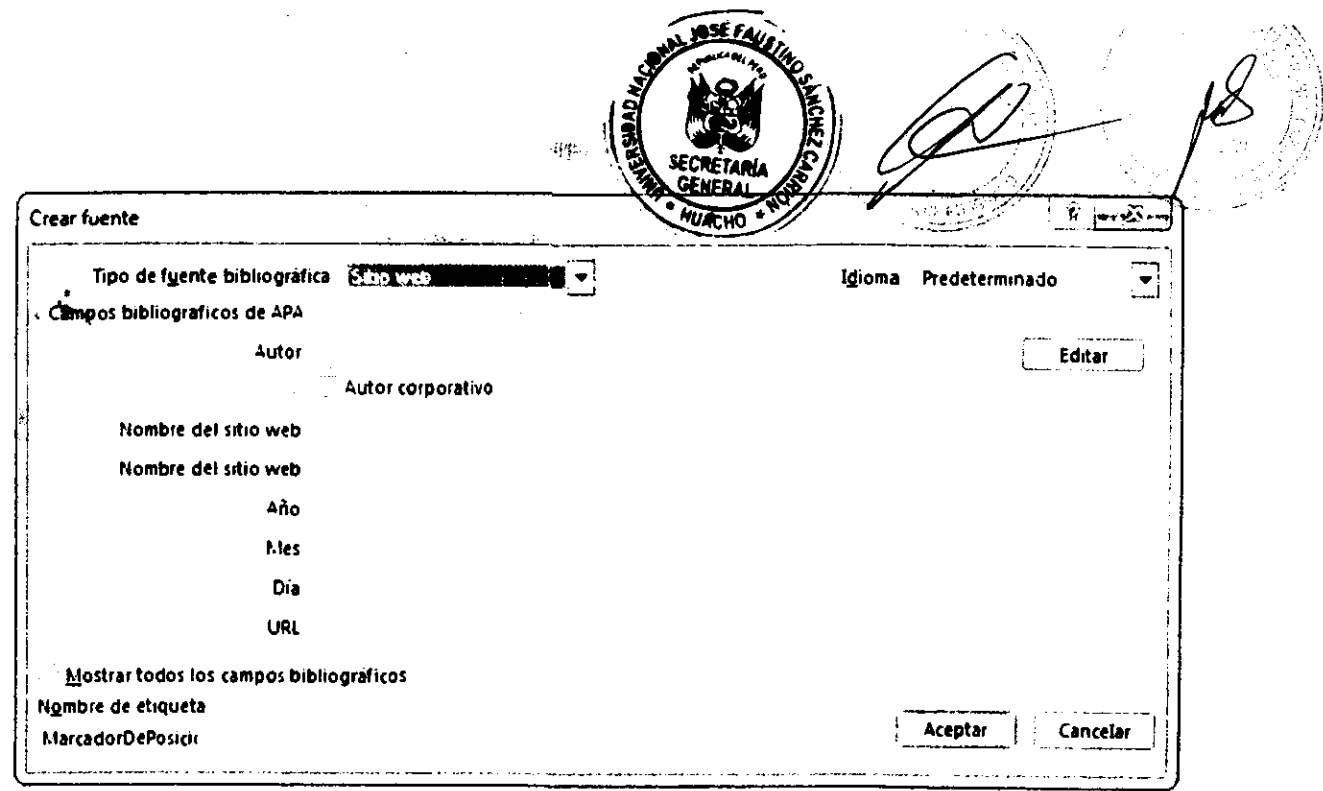

En la sección: "Tipo de fuente bibliográfica", Word nos proporciona los siguientes elementos:

• Libro

 $\mathcal{L} \rightarrow \mathcal{L}$ 

 $\mathbb{Z}^{d}$  &

- Sección de libro
- Articulo de revista
- Articulo de periódico
- Actas de conferencia
- Informe
- Sitio web
- Documento de sitio web
- Medios electrónicos
- Arte
- Grabación de sonido
- Representación
- Entrevista
- Patente
- Película
- Caso judicial
- Varios
- 7. El siguiente ejemplo, considera el libro "Macroeconomía" de Mankiw.

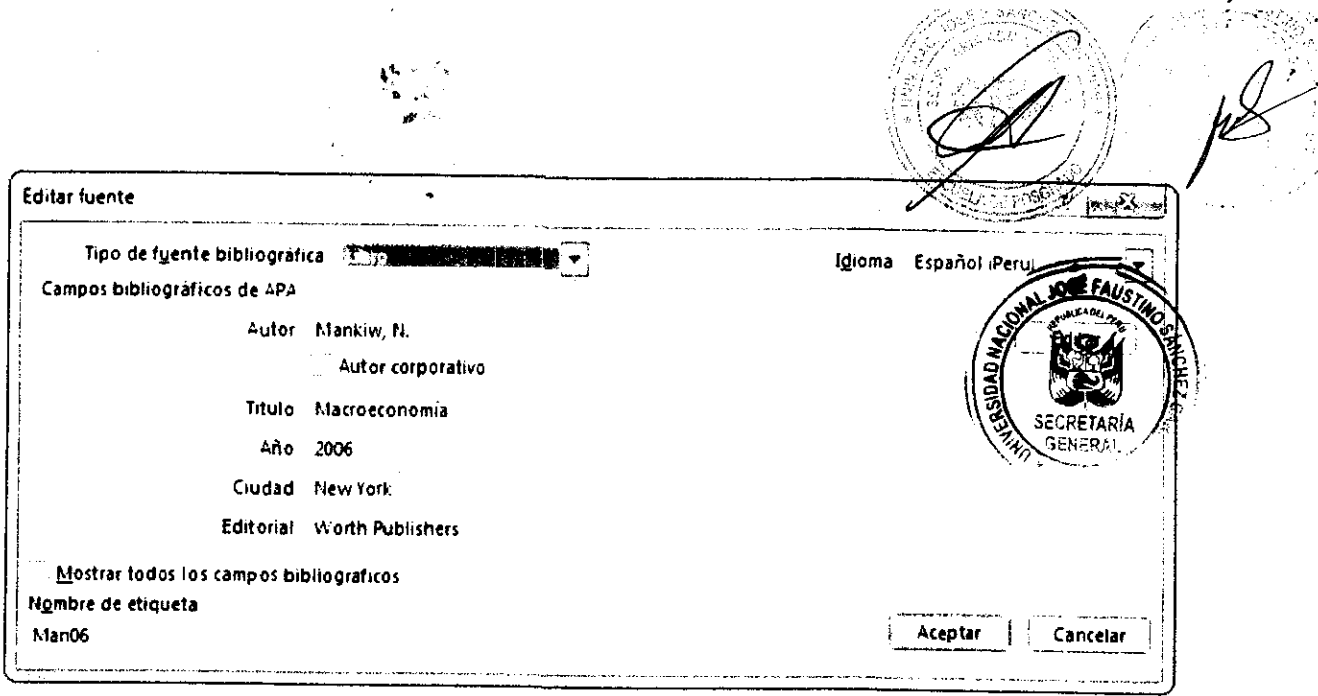

En la sección de vista previa observamos los ejemplos que obtendremos en nuestro documento respecto a cita y entrada bibliográfica.

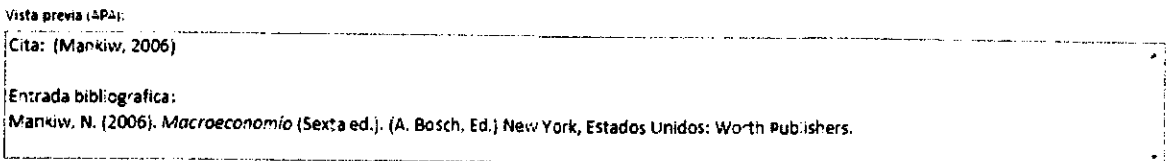

- 8. Dar clic en *cenar.*
- 9. Para agregar una cita, hacemos clic en "Insertar cita" y elegimos la opción del libro que acabamos de ingresar. Ejemplo: (Mankiw, 2006)
- 10. Si queremos agregar más citas, dar clic en "Administrar fuentes" y de una base de datos bibliográficos ya creada dar clic en *copiar* para actualizar la lista actual que usaremos en nuestro documento.

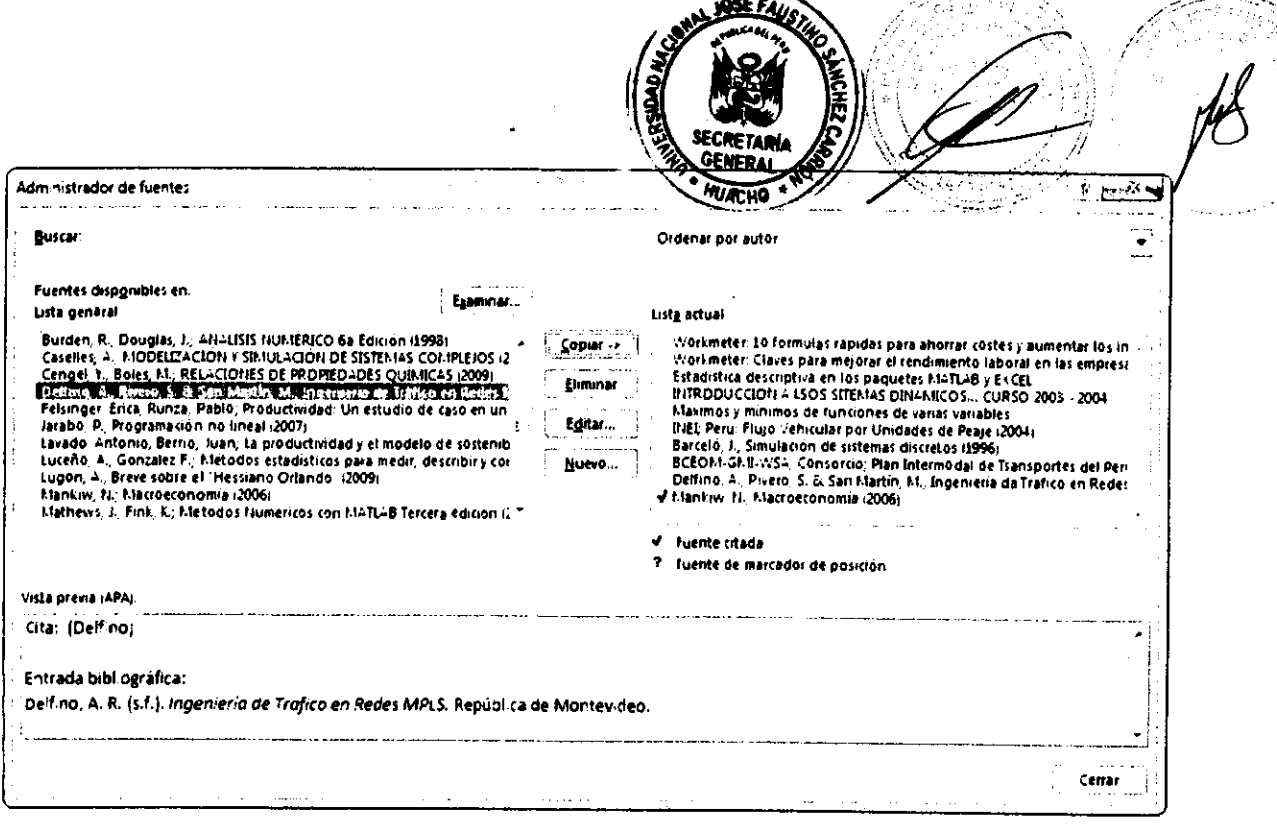

 $\mathbb{T}$ 

11. Dar click en "Insertar cita" y elegir la cita que deseamos ingresar a nuestro documento.

Dado que hemos creado una lista general de datos bibliográficos, podemos crear referencias bibliográficas para nuestros documentos. Para ello seguimos los siguientes pasos:

- 1. Click en Referencias > Citas y bibliografía > Bibliografía.
- 2. Tenemos 4 opciones, "Insertar bibliografía" que nos muestra la lista actual de datos bibliográficos y las opciones "Bibliografía", "Referencias" y "Trabajos citados", que trabajan en función con el estilo del documento. En el presente documento usamos un tipo de estilo, que varía con el estilo que se considere.
- 3. Insertar bibliografía.

 $\mathcal{L}^{\frac{1}{2}}$ 

#### NOTA: TENER EN CUENTA QUE PARA LAS CITAS TEXTUALES:

- Menores de 40 palabras  $\mathbf{u}^{\mathrm{max}}$
- Mayores de 40 palabras
- Y las citas de parafraseo

Se encuentran en los estilos de citas solo debe seleccionar el estilo que se encuentra en la parte superior, a la cita que corresponda, cada uno de ellos esta trabajado de manera que se puedan distinguir claramente.

#### **3. Tablas y figuras**

Para crear una lista de figuras y tablas, hacemos lo siguiente:

- 1. Seleccione la figura o tabla
- 2. Clic en Referencias > Títulos > Insertar título

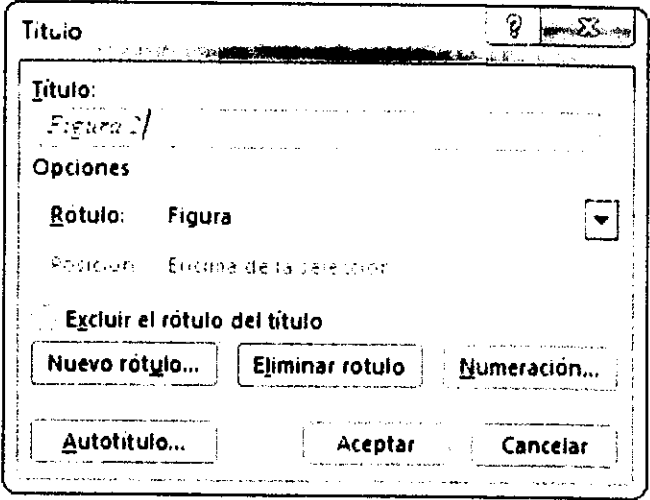

## 4. Clic en "Insertar Tabla de ilustraciones"

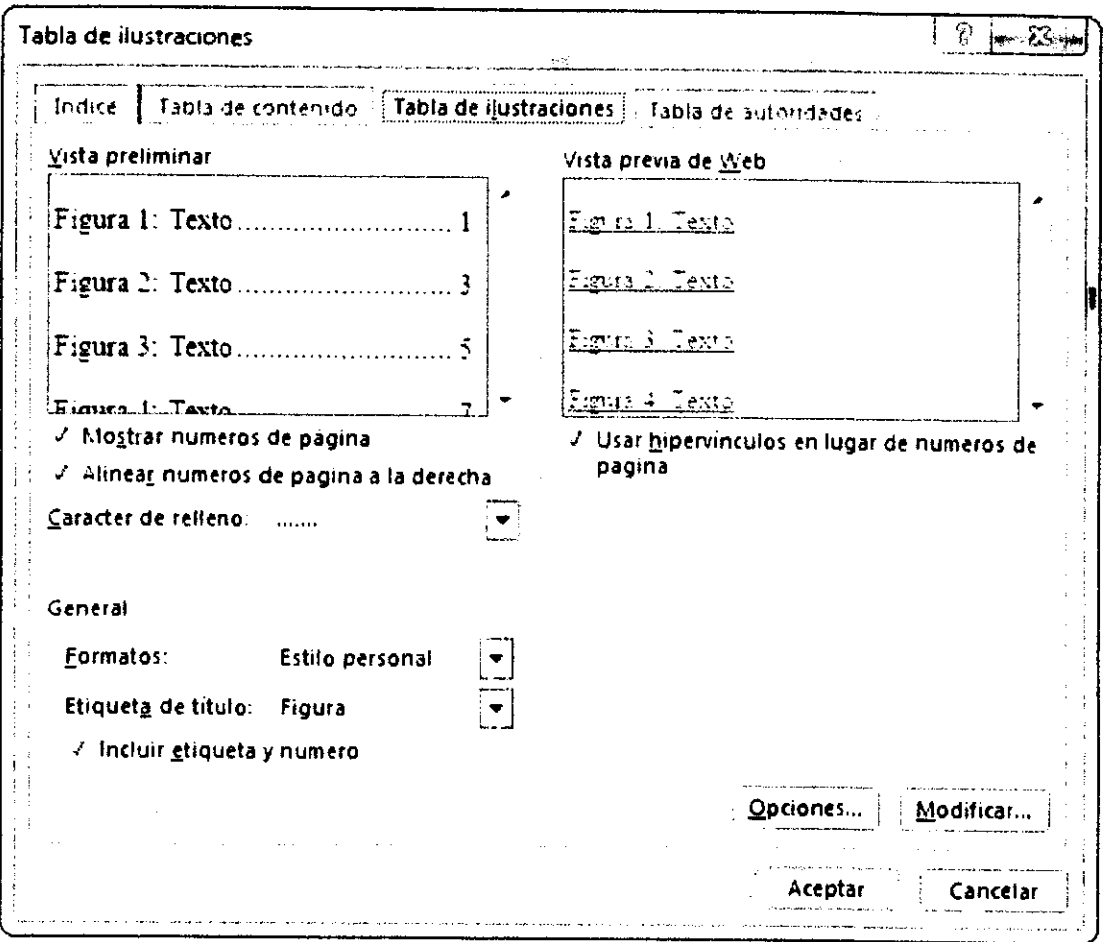

SECRETARA GENER.

OSÉ FAU.

Configurar según lo que se desea obtener y clic en *Aceptar.* 

## **3.1 Estructura de la tabla**

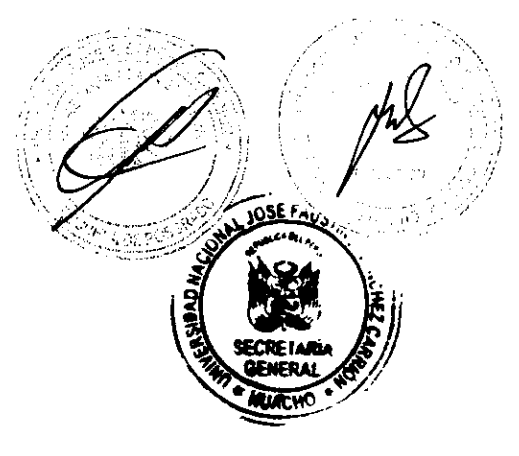

#### **Tabla 1: Titulo de la tabla**

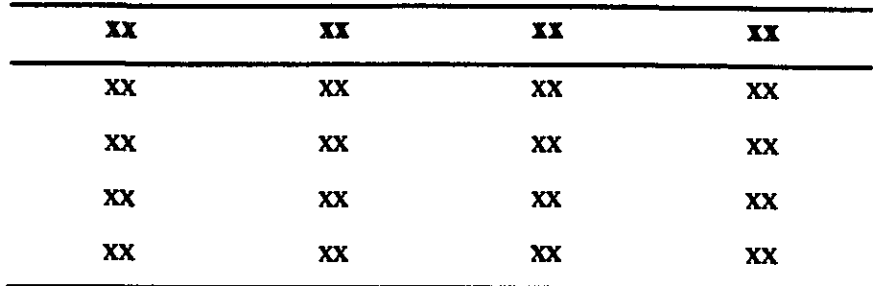

**Nota:** Indicar la procedencia de los datos.

- 1. El título de la tabla debe ser precisa y clara, relacionada con el contenido de la tabla. La tabla debe estar centrada en relación a la hoja.
- 2. El titulo de la tabla debe tener un tamaño de **12pt,** fuente *Times New Roman,* en **negrita.**
- 3. Toda tabla debe indicar una **nota** (tamaño de **llpt,** fuente *Times New Romero),* en el cual se especifica el lugar donde se obtuvo los datos. Si ha sido realizado por el investigador se colocará *Elaboración propia.*
- 4. Procure que el titulo de la tabla, el margen izquierdo de la tabla y la nota estén alineados.

#### **Figura 1: Título de la figura**

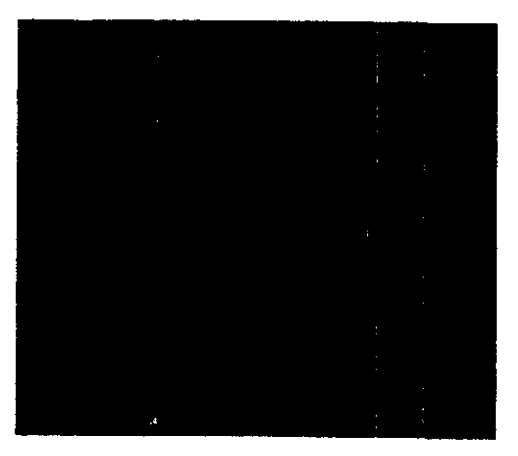

**Nota:** Indicar la procedencia de los datos.

- 1. El **titulo de la figura debe ser precisa y clara, relacionada con la figura. La figura debe estar centrada en relación a la hoja.**
- **2. El título de la figura debe tener un tamaño de 12pt, fuente** *Times New Roman,* **en negrita.**
- 3. Toda figura debe indicar **una nota (tamaño de I lpt, fuente** *Times New Roman).*
- **4. Procure que el título de la figura, el margen izquierdo de la figura y la nota estén alineados.**

#### **Observaciones:**

- **> Procure que el título, la tabla y/o figura y la nota se encuentren en una misma página y no separadas.**
- **> En el Capítulo IV Resultados del informe de tesis, se recomienda que la interpretación que se realice de una tabla y/o figura, deben encontrarse en la misma hoja.**

SECRETARIA GENERAL/

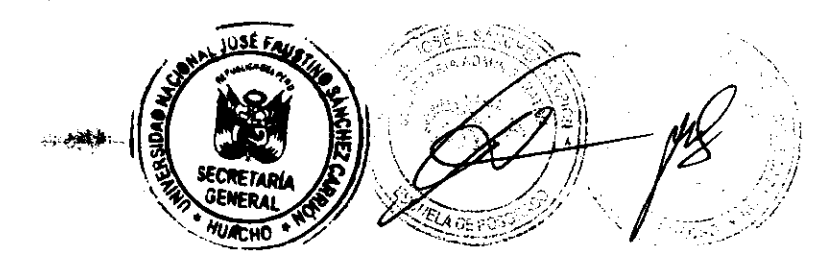

### **Referencias**

Ĵ,

American Psychological Association. (2010). *Manual de publicaciones* (Tercera ed.). México: El Manual Moderno.

Norwegian University of Science and Technology. (2013). *Formatting your Master's thesis* 

*in Microsoft Word* Trondheim. Obtenido de

https://huisida.ntnu.no/documents/10157/124399535/Formatting+your+mastet's+th esis+in+Microsoft+Word/03c81406-f69f-4caf-8cbd-cfe3bc9c6300

19

**UNIVERSIDAD NACIONAL** 

**JOSÉ FAUSTINO SÁNCHEZ CARRIÓN** 

**711,** 

SECRETARIA. **A GENERAL** 

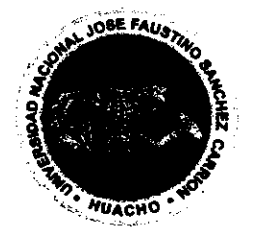

## **ESCUELA DE POSGRADO**

## **PROYECTO DE TESIS**

# **TÍTULO**

#### **PRESENTADO POR:**

#### **,0000001XXXXXXX**

## **PARA OPTAR EL GRADO ACADÉMICO DE DOCTOR EN SALUD PÚBLICA**

**ASESOR:** 

**[Indique los nombres y apellidos del asesor]** 

**HUACHO - 2016** 

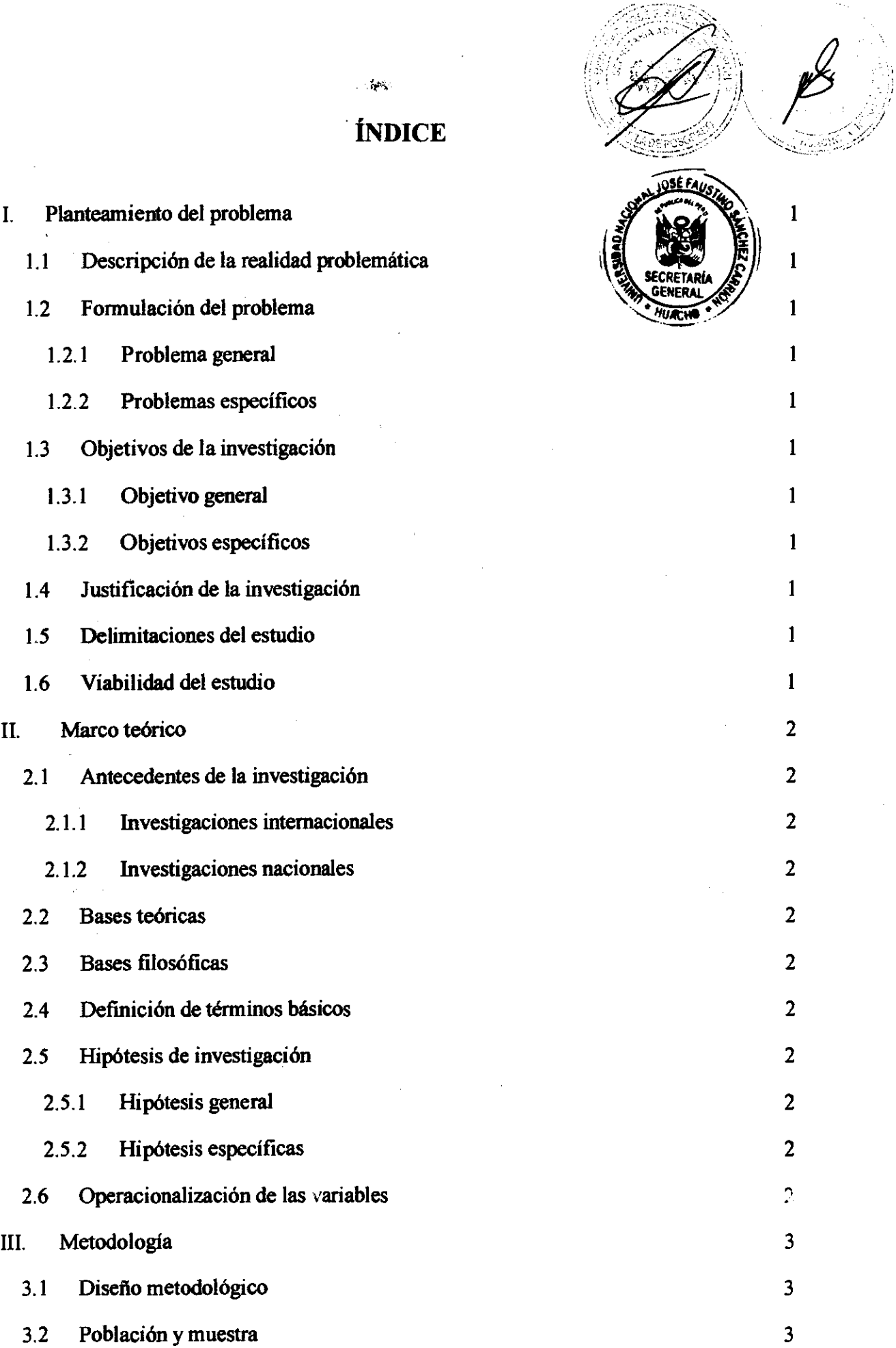

l.

 $\cdot$  :

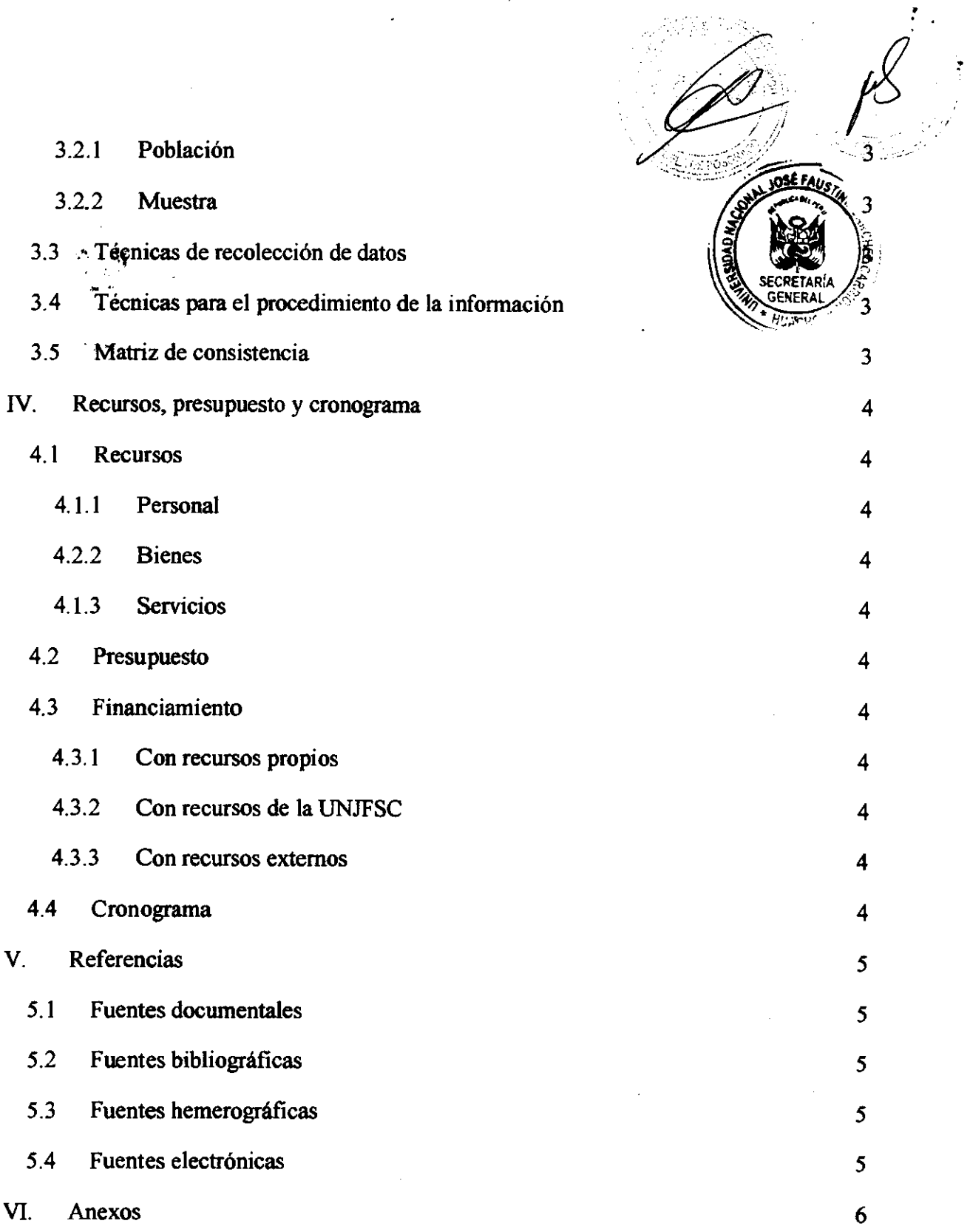

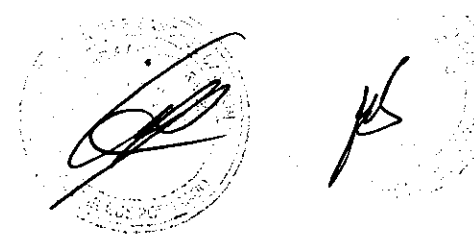

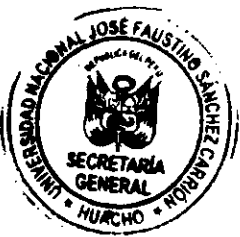

- **I. Planteamiento del problema**
- **1.1 Descripción de la realidad problemática**
- **1.2 Formulación del problema**
- **1.2.1 Problema general**

 $\ddot{\cdot}$ 

- **1.2.2 Problemas específicos**
- **13 Objetivos de la investigación**
- **13.1 Objetivo general**
- **13.2 Objetivos específicos**
- **1.4 Justificación de la investigación**
- **1.5 Delimitaciones del estudio**
- **1.6 Viabilidad del estudio**

#### **II. Marco teórico**

- **2.1 Antecedentes de la investigación**   $\overline{\phantom{a}}$
- **2.1.1 Investigaciones internacionales**

**2.1.2 Investigaciones nacionales** 

**2.2 Bases teóricas** 

**2.3 Bases filosóficas** 

- **2.4 Definición de términos básicos**
- **2.5 Hipótesis de investigación**

**2.5.1 Hipótesis general** 

**2.5.2 Hipótesis específicas** 

**2.6 Operacionalización de las variables** 

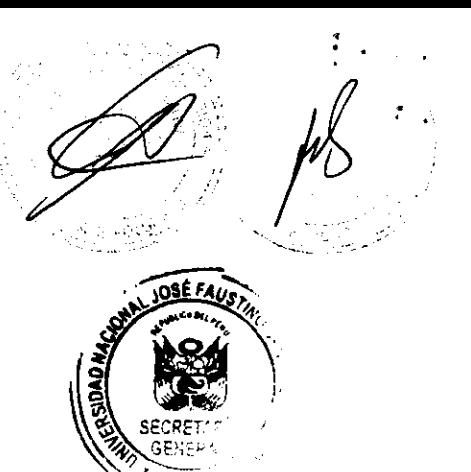

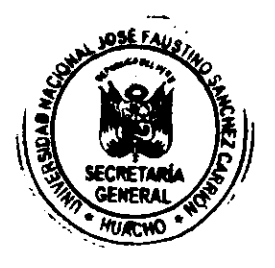

## **HL Metodología**

**3.1 Diseño metodológico** 

**3.2 Población y muestra** 

**3.2.1 Población** 

**3.2.2 Muestra** 

**3.3 Técnicas de recolección de datos** 

**3.4 Técnicas para el procedimiento de la información** 

**3.5 Matriz de consistencia** 

## IV. Recursos, presupuesto y cronograma

**4.1 Recursos** 

**4.1.1 Personal** 

**4.2.2 Bienes** 

- De consumo

- De inversión

- **4.1.3 Servicios**
- **4.2 Presupuesto**
- **4.3 Financiamiento**
- **4.3.1 Con recursos propios**
- **4.3.2 Con recursos de la UNJFSC**
- **43.3 Con recursos externos**
- **4.4 Cronograma**

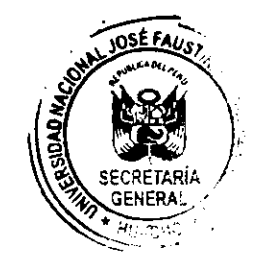

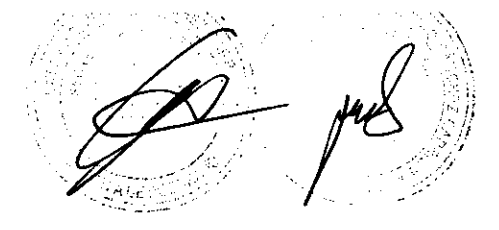

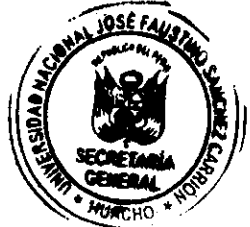

**V. Referencias** 

 $\cdot$  :

**5.1 Fuentes documentales** 

**5.2 Fuentes bibliográficas** 

**5.3 Fuentes hemerográficas** 

**5.4 Fuentes electrónicas** 

## VI. Anexos

 $\sim$ 

 $\mathbf{v}$ l.<br>S  $\bar{z}$ 

 $\label{eq:2} \frac{1}{\sqrt{2}}\left(\frac{1}{\sqrt{2}}\right)^2\frac{1}{\sqrt{2}}\left(\frac{1}{\sqrt{2}}\right)^2.$ 

 $\sim$ 

 $\sim$ 

 $\bar{\beta}$ 

OSEFAU

 $\mathcal{A}^{\mathrm{c}}$  and  $\mathcal{A}^{\mathrm{c}}$  and  $\mathcal{A}^{\mathrm{c}}$  and  $\mathcal{A}^{\mathrm{c}}$ 

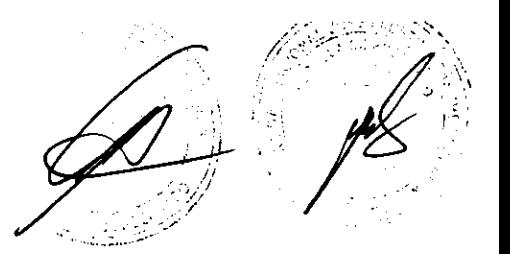

## **UNIVERSIDAD NACIONAL**

## **JOSÉ FAUSTINO SÁNCHEZ CARRIÓN**

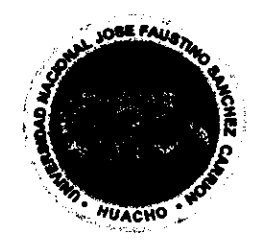

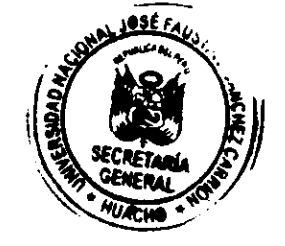

### **ESCUELA DE POSGRADO**

## **TESIS**

# **TITULO**

#### **PRESENTADO POR:**

#### **XXXXXXXXX**

## **PARA OPTAR EL GRADO ACADÉMICO DE MAESTRO EN SALUD PÚBLICA**

**ASESOR:** 

**[Indique los nombres y apellidos del asesor]** 

**HUACHO - 2016** 

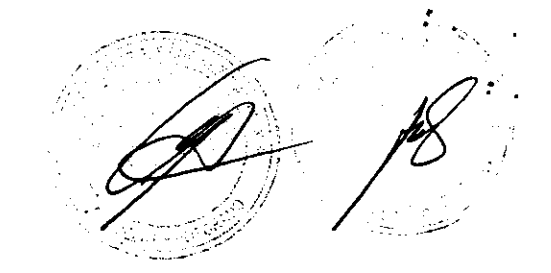

**TÍTULO** 

**XXXXXXXXX** 

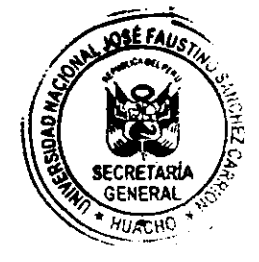

# **TESIS DE MAESTRÍA**

**ASESOR: (Indique los nombres y apellidos del asesor]** 

**UNIVERSIDAD NACIONAL JOSÉ FAUSTINO SÁNCHEZ CARRIÓN ESCUELA DE POSGRADO MAESTRO EN CIENCIAS DE LOS ALIMENTOS MACHO 2016** 

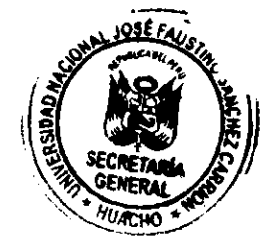

### **DEDICATORIA**

Esto es un ejemplo X71XXXXXX XXX • • . XXXXXIDIXXXICXXXXXXXXXIOOLXXXXXXXXXXXXXXXX XXX3CXYCXVGXXXXXXXXXXXXXXXXXXXXXXXXXXXXXX xxxxxxxxxxxxxxxxxxxxxxxxxxxxxxx XXXXXXXXXXXXXXXXXXXXXXXXXXXXXXXXXXXXX • • • • • • • • • • • • • • • • • XXXXXXXXXXXXXXXXXXXX XXXXXXXXX..

*Nombres y apellidos del autor* 

### **AGRADECIMIENTO**

Nombres y apellidos del autor

## **ÍNDICE**

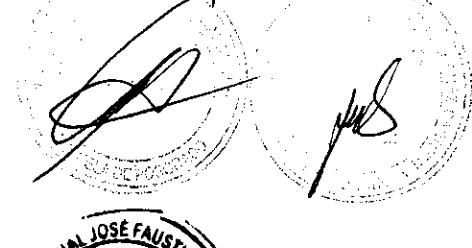

ni

**iv vii viii** 

## **DEDICATORIA AGRADECIMIENTO RESUMEN ABSTRACT**

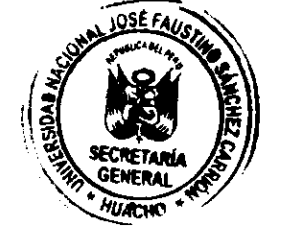

**CAPÍTULO I** 

## **PLANTEAMIENTO DEL PROBLEMA**

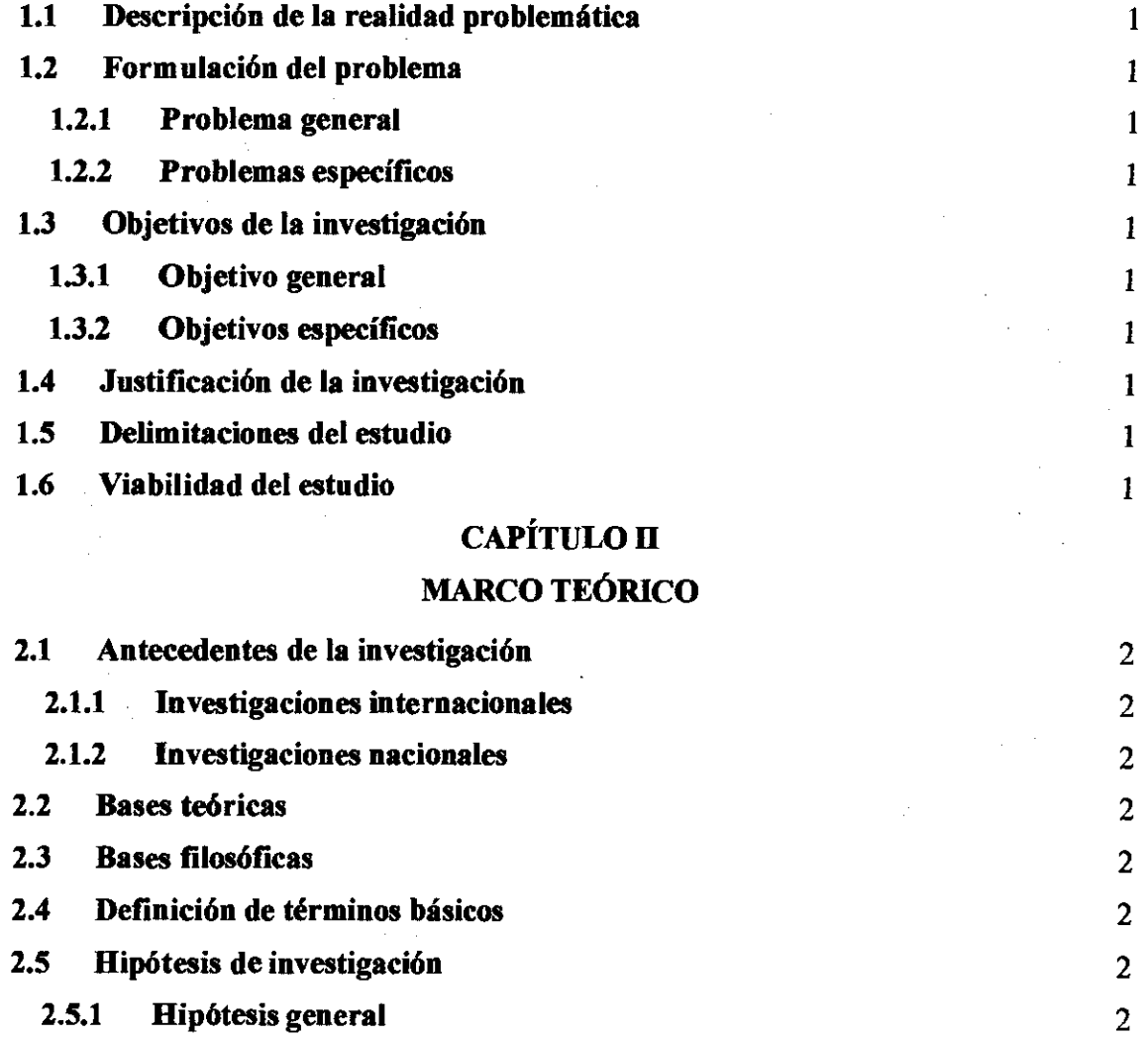

- **2.5.2 Hipótesis específicas** 2
- **2.6 Operacionalización de las variables** 2

## **CAPÍTULO III**

#### **METODOLOGÍA**

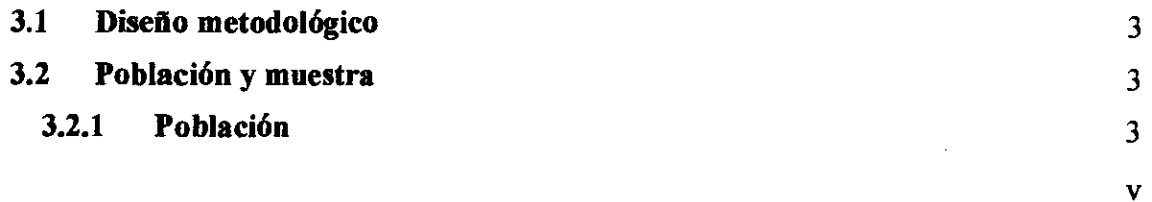

#### **3.2.2 Muestra**

- **3.3 Técnicas de recolección de datos**
- **3.4 Técnicas para el procesamiento de la información**  i<br>ene **CAPÍTULO IV**

#### **RESULTADOS**

**SECRETARIA 14, GENERAL** HUAtHO

> 4 4

 $\overline{\mathbf{3}}$  $\overline{\mathbf{3}}$ 

- **4.1 Análisis de resultados**
- **4.2 Contrastación de hipótesis**

## **CAPÍTULO V DISCUSIÓN**

## **5.1 Discusión de resultados** 5

## **CAPÍTULO VI**

#### **CONCLUSIONES Y RECOMENDACIONES**

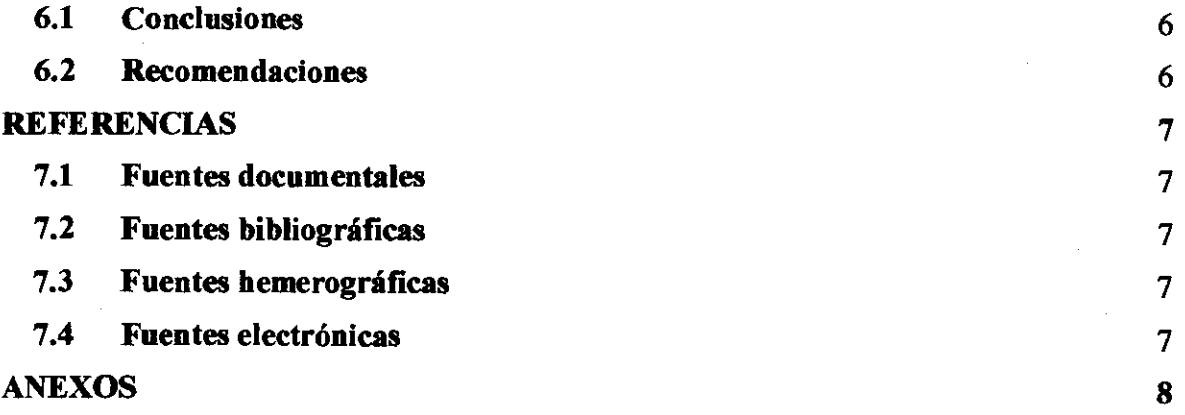

#### **RESUMEN**

• • • • • • • • . • • . . • • • • • • • MOCXXXXXXXXX • • • • • • • • • • • • • • • • • • • • 

Palabras clave: • • • • • • • •

**ABSTRACT** 

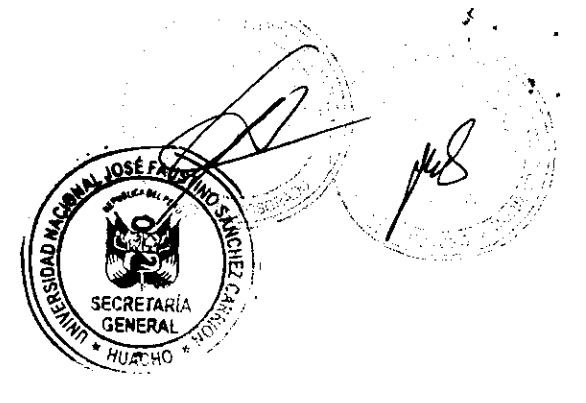

xxxxxxxxxxxxxxxxxxxxxx XXXXXXXXXXXXXXXXX?GCXXXXXXXXXXXX xxxxxxxxxxxxxxxxxxx • • XXXXXXXXXXXXXXXXXXXXXXJCXXXXXX?CX XXXXXXXXX XX30000CXXXXXXX.XXXXXXXXXXXXXX 1CXXXXXXXXXXXXXXXXXXMOCXXXXIDOCX XXXXXXXXXXXXXXXXXXX XXXAXPOCXXXXXXXXXXXXJOCXXXXXXXXXXYOOCXXXXXXXXXXXXXXXXXX X 2000000CXXIOCX

Keywords: XX3OCXXXXXXXXXIOCX

**INTRODUCCIÓN** 

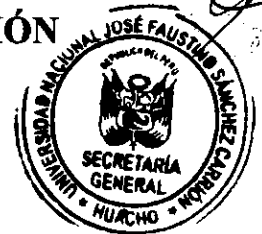

Aquí agregamos la introducción

 $i**x**$ 

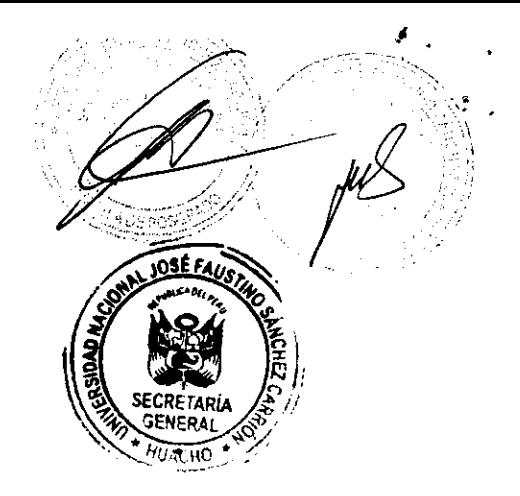

## **CAPÍTULO I**

## **PLANTEAMIENTO DEL PROBLEMA**

**1.1 Descripción de la realidad problemática** 

- **1.2 Formulación del problema**
- **1.2.1 Problema general**
- **1.2.2 Problemas específicos**
- **1.3 Objetivos de la investigación**
- **1.3.1 Objetivo general**
- **1.3.2 Objetivos específicos**
- **1.4 Justificación de la investigación**
- **1.5 Delimitaciones del estudio**
- **1.6 Viabilidad del estudio**

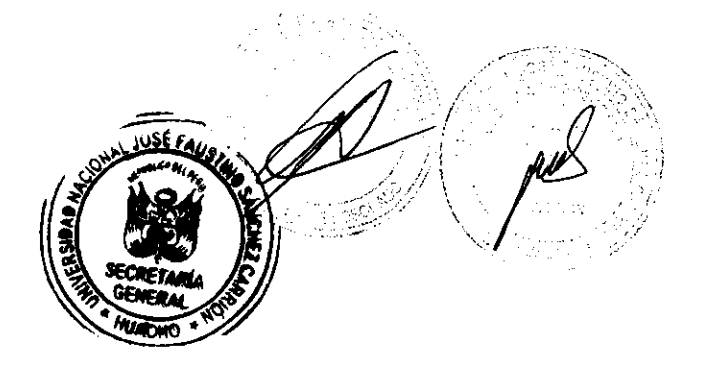

# **CAPÍTULO II MARCO TEÓRICO**

- **2.1 Antecedentes de la investigación**
- **2.1.1 Investigaciones internacionales**
- **2.1.2 Investigaciones nacionales**
- **2.2 Bases teóricas**
- **2.3 Bases filosóficas**
- **2.4 Definición de términos básicos**
- **2.5 Hipótesis de investigación**
- **2.5.1 Hipótesis general**
- **2.5.2 Hipótesis específicas**
- **2.6 Operacionalización de las variables**

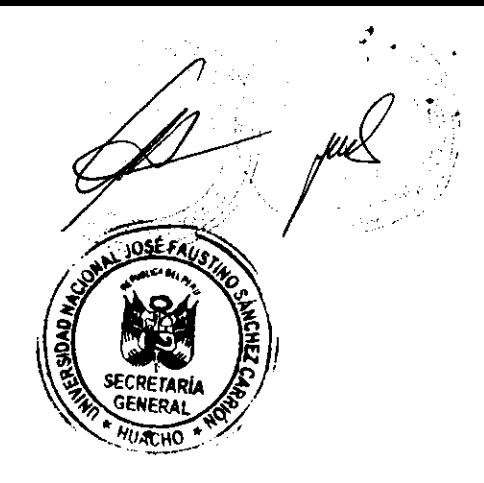

# **CAPÍTULO III METODOLOGÍA**

- **3.1 Diseño metodológico**
- **3.2 Población y muestra**

 $\frac{1}{\sqrt{2}}\left(\frac{1}{\sqrt{2}}\right)^{2}$ 

- **3.2.1 Población**
- **3.2.2 Muestra**
- **33 Técnicas de recolección de datos**
- **3.4 Técnicas para el procesamiento de la información**

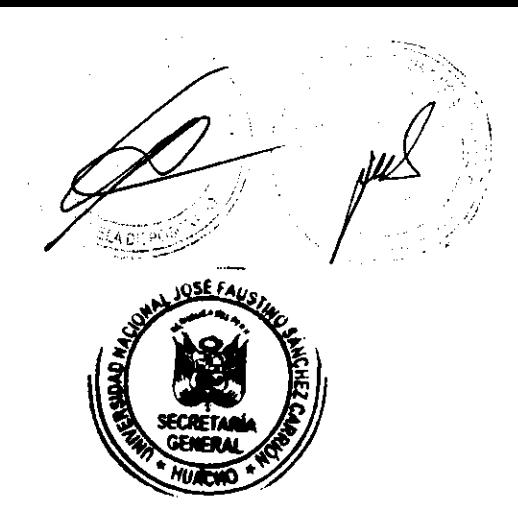

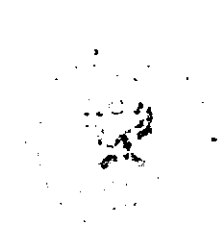

4

**CAPÍTULO IV RESULTADOS** 

- **4.1 Análisis de resultados**
- **4.2 Contrastación de hipótesis**

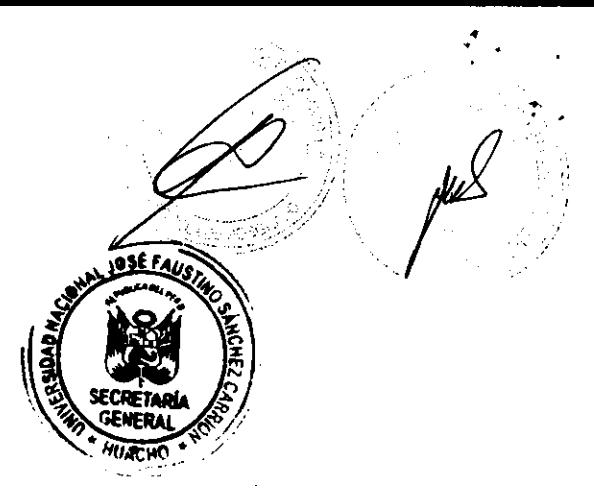

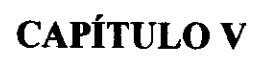

# **DISCUSIÓN**

### **5.1 Discusión de resultados**

5

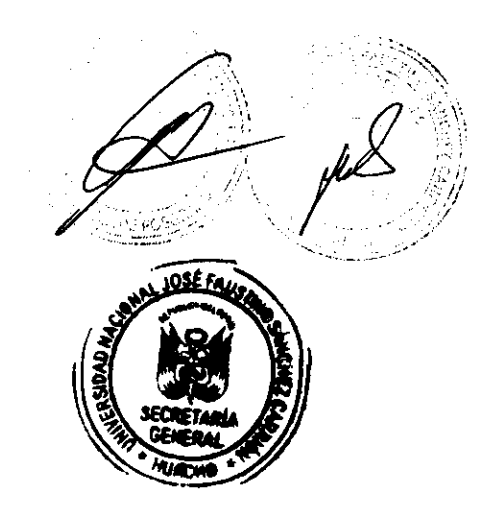

## **CAPÍTULO VI**

# **CONCLUSIONES Y RECOMENDACIONES**

**6.1 Conclusiones** 

1

**6.2 Recomendaciones** 

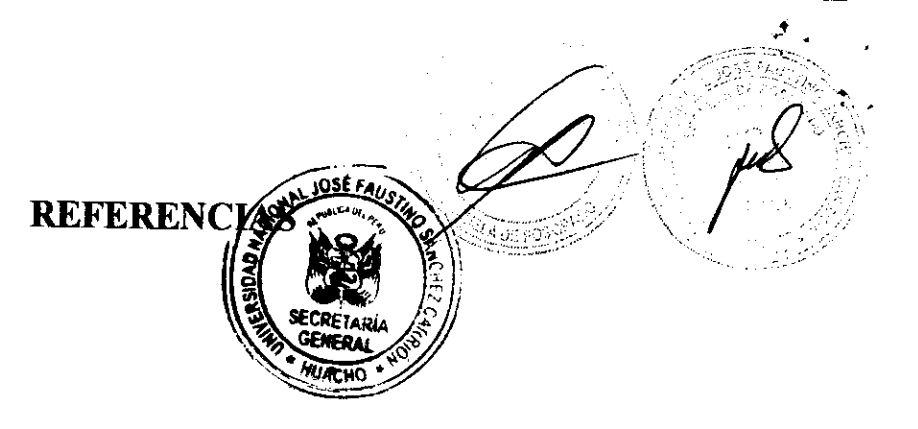

- **7.1 Fuentes documentales**  ست.<br>به دس
- **7.2 Fuentes bibliográficas**
- **7.3 Fuentes hemerográficas**
- **7.4 Fuentes electrónicas**

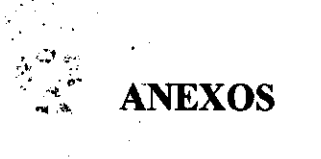

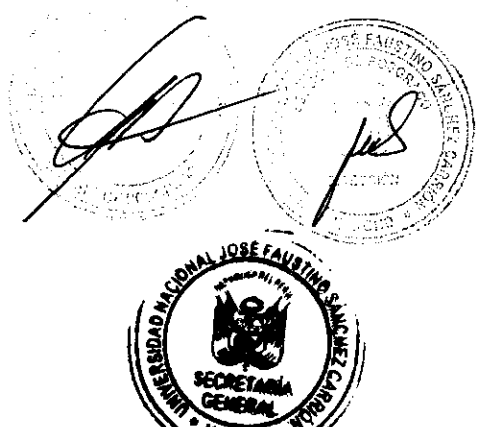

 $\hat{\boldsymbol{\gamma}}$ 

 $\frac{1}{3}$ 

 $\sim$  $\mathcal{L}_{\mathcal{A}}$ 

 $\mathcal{A}^{\mathcal{A}}$ 

 $\mathcal{L}^{\text{max}}_{\text{max}}$  $\sim$ 

 $\bf{8}$ 

 $\ddot{\phantom{0}}$
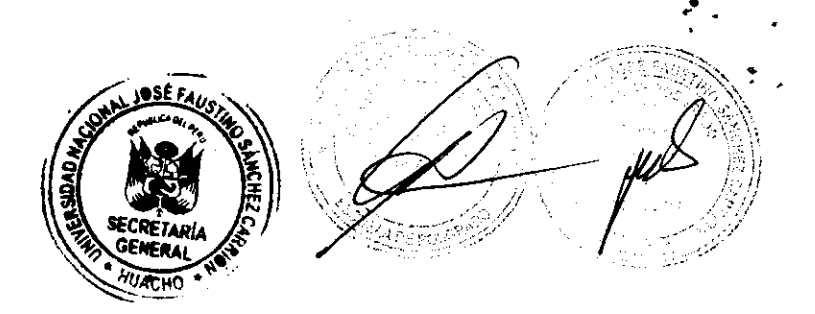

## **[Indique los nombres y apellidos completos del asesor o director] ASESOR**

### **[Indique los nombres y apellidos completos del presidente] PRESIDENTE**

### **[Indique los nombres y apellidos completos del secretario] SECRETARIO**

### **[Indique los nombres** y **apellidos completos del primer vocal] VOCAL**

#### **[Indique los nombres y apellidos completos del segundo vocal] VOCAL**

**[Indique los nombres y apellidos completos del tercer vocal] VOCAL** 

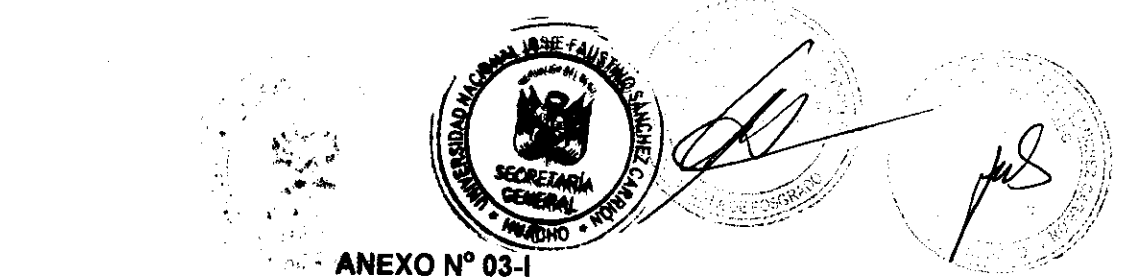

# **FORMATO DE SOLICITUD ASIGNACIÓN DE ASESOR (MAESTRÍA)**

#### **SOLICITUD DE ASIGNACIÓN DE ASESOR**

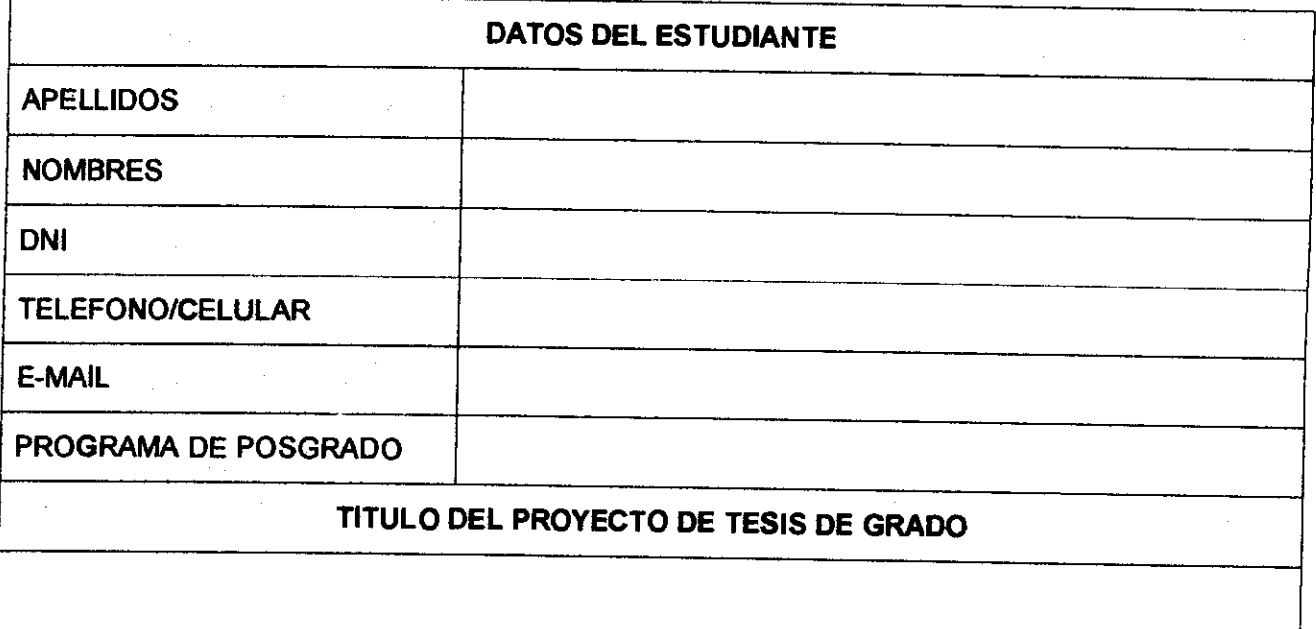

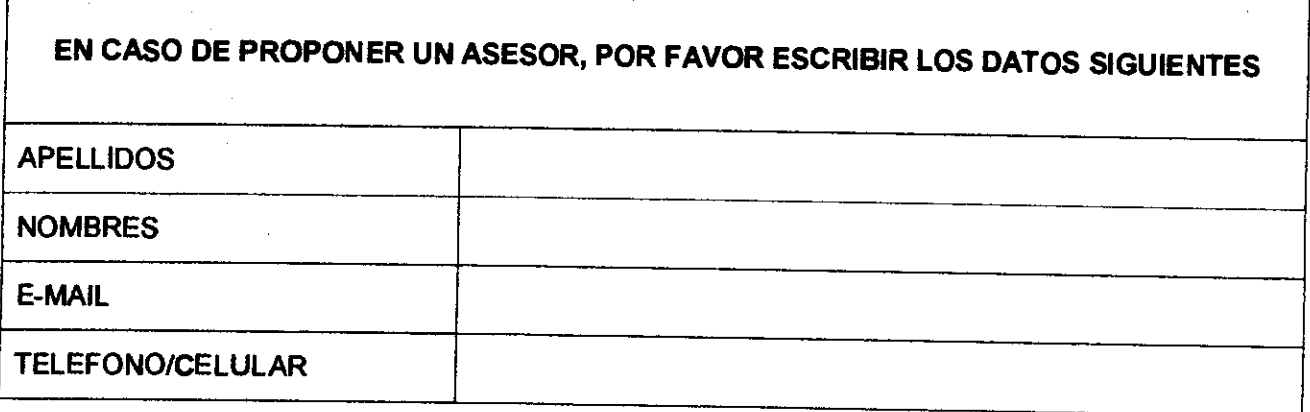

 $\sqrt{ }$ 

**FIRMA DEL ESTUDIANTE** 

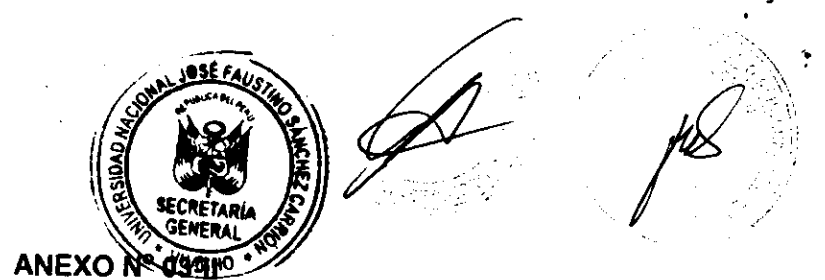

## **FORMATO DE SOLICITUD ASIGNACIÓN DE DIRECTOR (DOCTORADO)**

## **SOLICITUD DE ASIGNACIÓN DE DIRECTOR**

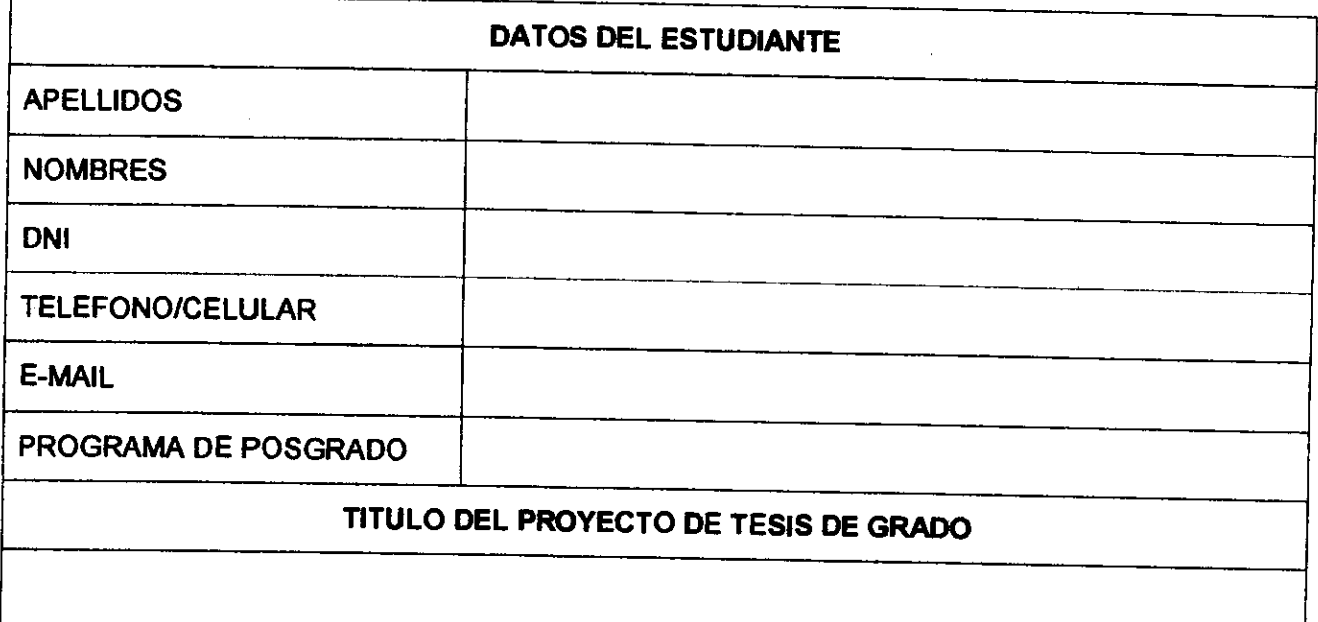

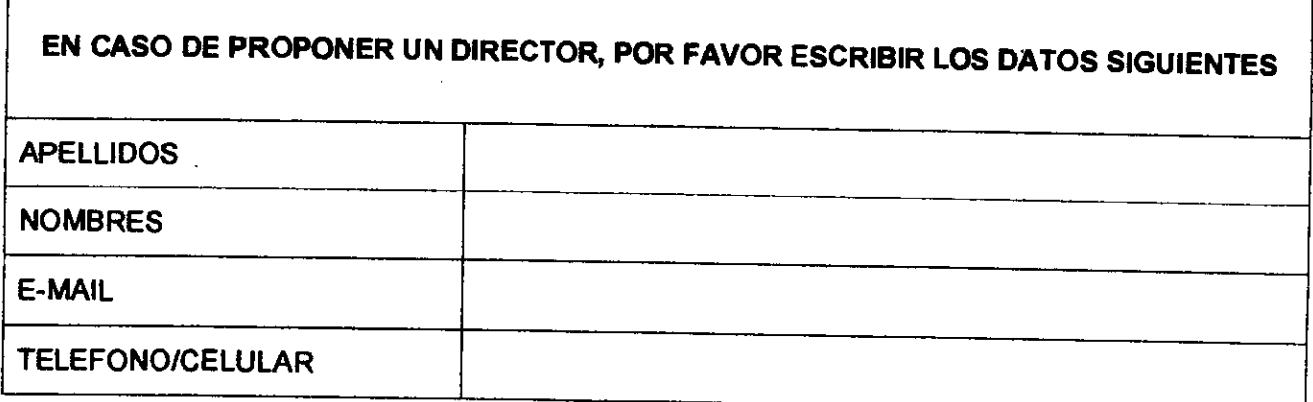

**FIRMA DEL ESTUDIANTE** 

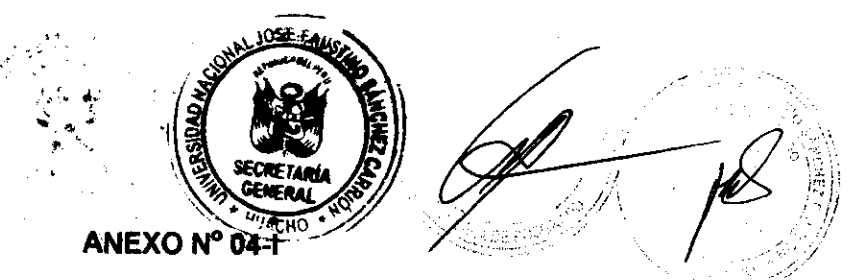

## **FORMATO DE SOLICITUD ASIGNACIÓN DE JURADO**

#### **MAESTRÍA**

## **SOLICITUD DE ASIGNACIÓN DE JURADO**

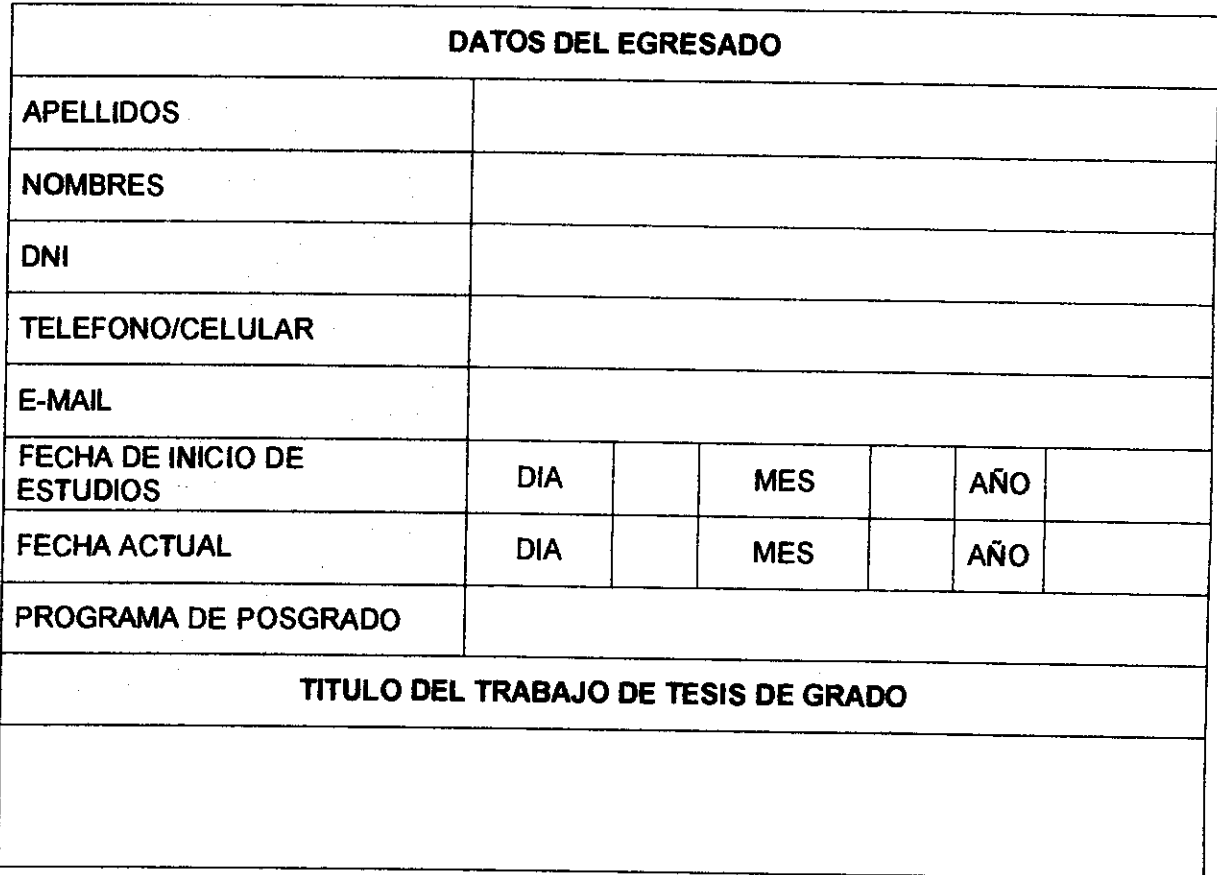

**FIRMA DEL EGRESADO** 

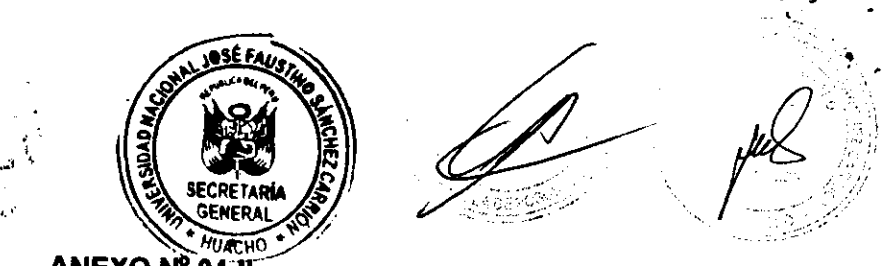

ANEXO Nº 04-11

## FORMATO DE SOLICITUD ASIGNACIÓN DE JURADO

#### **DOCTORADO**

## SOLICITUD DE ASIGNACIÓN DE JURADO

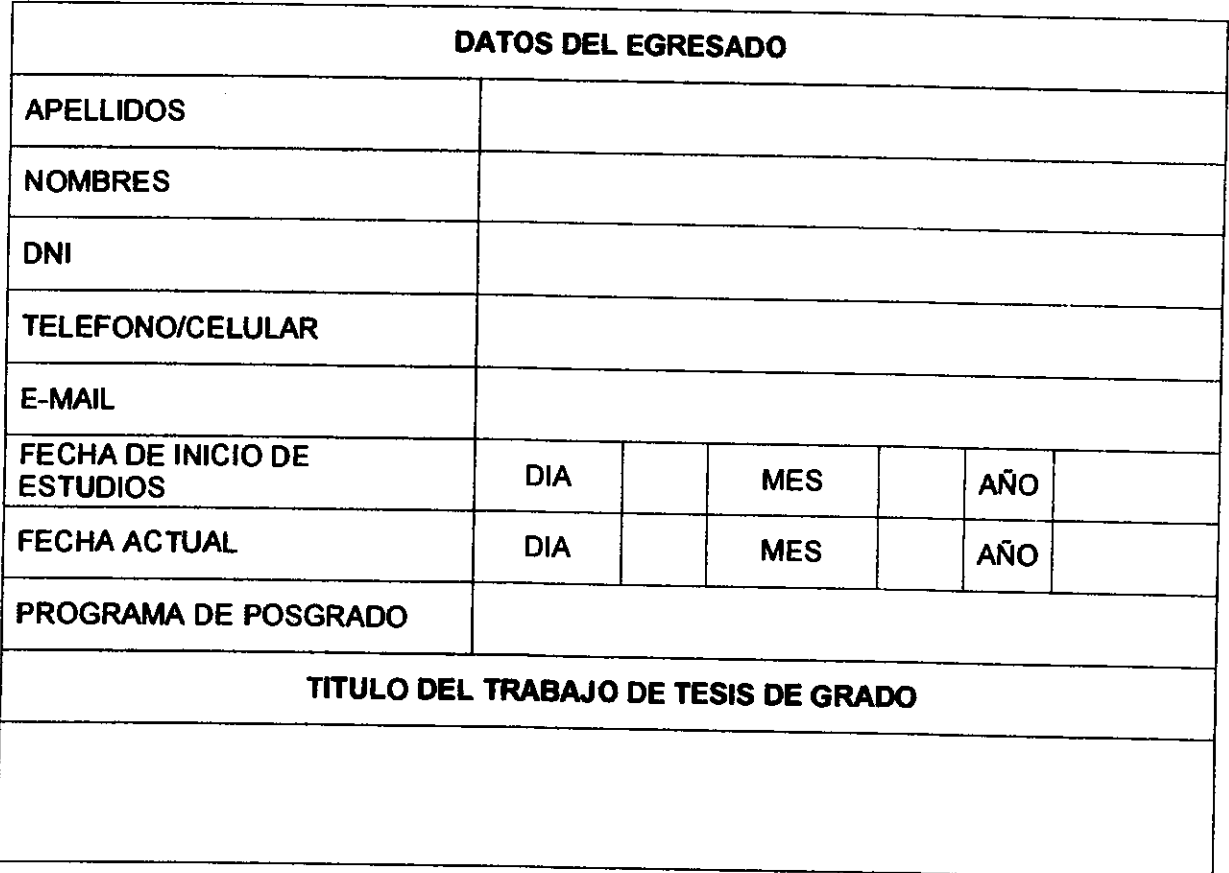

FIRMA DEL EGRESADO